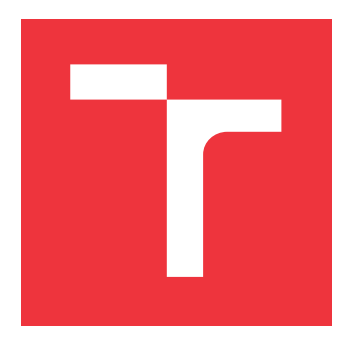

### **VYSOKÉ UČENÍ TECHNICKÉ V BRNĚ BRNO UNIVERSITY OF TECHNOLOGY**

**FAKULTA INFORMAČNÍCH TECHNOLOGIÍ FACULTY OF INFORMATION TECHNOLOGY**

**ÚSTAV INTELIGENTNÍCH SYSTÉMŮ DEPARTMENT OF INTELLIGENT SYSTEMS**

# **ANALÝZA DIFERENČNÍCH VZTAHŮ PRO ŘEŠENÍ PARCIÁLNÍCH DIFERENCIÁLNÍCH ROVNIC**

**ANALYSIS OF METHODS OF DIFFERENCES FOR PARTIAL DIFFERENTIAL EQUATIONS**

**SOLVING**

**BAKALÁŘSKÁ PRÁCE BACHELOR'S THESIS**

**AUTHOR**

**SUPERVISOR**

**AUTOR PRÁCE JANA ZPĚVÁKOVÁ**

**VEDOUCÍ PRÁCE Ing. VÁCLAV ŠÁTEK, Ph.D.**

**BRNO 2017**

Zadání bakalářské práce/20092/2016/xzpeva02

#### Vysoké učení technické v Brně - Fakulta informačních technologií

Ústav inteligentních systémů

Akademický rok 2016/2017

### Zadání bakalářské práce

#### Řešitel: Zpěváková Jana

#### Ohor: Informační technologie

Analýza diferenčních vztahů pro řešení parciálních diferenciálních rovnic Téma: Analysis of Methods of Differences for Partial Differential Equations Solving

Kategorie: Modelování a simulace

#### Pokyny:

- 1. Seznamte se s paralelním numerickým řešením obyčejných a parciálních diferenciálních rovnic.
- 2. Navrhněte program, jehož vstupem bude zadaná parciální diferenciální rovnice. Výstupem programu bude automaticky sestavená soustava obvčejných diferenciálních rovnic.
- 3. Implementujte program, který umožní řešení vzniklé soustavy obyčejných diferenciálních rovnic pro různé diferenční výrazy náhrady parciální derivace a který umožní zobrazení vlivu řádu numerické integrační metody. Zhodnoťte použití Lagrangeových a Taylorových polynomů.
- 4. Pomocí testovací sady parciálních diferenciálních rovnic provedte srovnání časové náročnosti paralelního numerického výpočtu s výpočtem v programu Matlab.

#### Literatura:

- · Kunovský, J.: Modern Taylor series method. Habilitation work 1994 VUT Brno
- · M. Kubíček, M. Dubcová, D. Janovská: Numerické metody a algoritmy. VŠCHT Praha, 2005. ISBN

#### Podrobné závazné pokyny pro vypracování bakalářské práce naleznete na adrese http://www.fit.vutbr.cz/info/szz/

Technická zpráva bakalářské práce musí obsahovat formulaci cíle, charakteristiku současného stavu, teoretická a odborná východiska řešených problémů a specifikaci etap (20 až 30% celkového rozsahu technické zprávy).

Student odevzdá v jednom výtisku technickou zprávu a v elektronické podobě zdrojový text technické zprávy, úplnou programovou dokumentaci a zdrojové texty programů. Informace v elektronické podobě budou uloženy na standardním nepřepisovatelném paměťovém médiu (CD-R, DVD-R, apod.), které bude vloženo do písemné zprávy tak, aby nemohlo dojít k jeho ztrátě při běžné manipulaci.

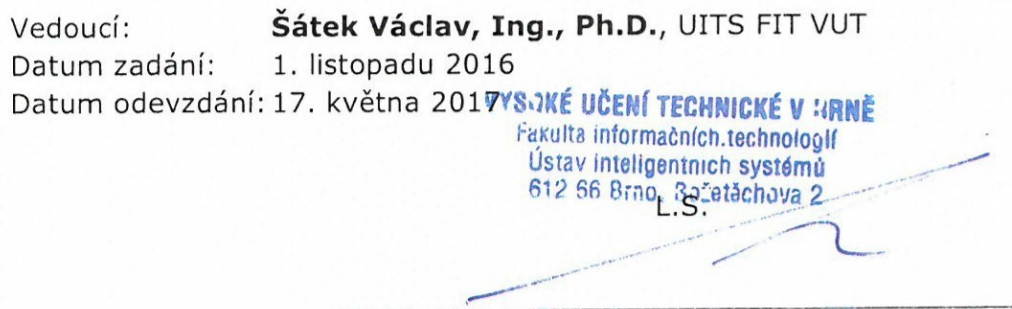

doc. Dr. Ing. Petr Hanáček vedoucí ústavu

### **Abstrakt**

V této bakalářské práci se věnujeme numerickému řešení obyčejných diferenciálních rovnic a numerickým metodám řešení parciálních diferenciálních rovnic. V práci je navržen a implementován program, který převede parciální diferenciální hyperbolickou rovnici na soustavu obyčejných rovnic s využitím metody konečných diferencí. Následně je tato soustava vyřešena pomocí Taylorovy metody naprogramované v prostředí Matlab. V poslední části je srovnána časová náročnost navrženého řešení s paralelním numerickým výpočtem.

### **Abstract**

In this thesis, we discuss the numerical solution of ordinary differential equation and numerical methods of solving partial differential equations. We propose and implement an application, that converts partial differential hyperbolic equation to a set of ordinary differential equations using finite difference method. After that, the system of equations is solved using the Taylor method programmed in Matlab environment. Finally, we compare the time complexity of proposed solution with parallel numerical computation.

### **Klíčová slova**

Parciální diferenciální rovnice, Taylorův polynom, Lagrangeův polynom, Metoda konečných diferencí, Dopředná metoda, Kombinovaná metoda, Zpětná metoda.

### **Keywords**

Partial differential equations, Taylor polynomial, Lagrange polynomial, Finite difference method, Forward method, Combined method, Backward method

### **Citace**

ZPĚVÁKOVÁ, Jana. *Analýza diferenčních vztahů pro řešení parciálních diferenciálních rovnic*. Brno, 2017. Bakalářská práce. Vysoké učení technické v Brně, Fakulta informačních technologií. Vedoucí práce Šátek Václav.

# **Analýza diferenčních vztahů pro řešení parciálních diferenciálních rovnic**

### **Prohlášení**

Prohlašuji, že jsem tuto bakalářskou práci vypracovala samostatně pod vedením pana Ing. Václava Šátka Ph.D. Uvedla jsem všechny literární prameny a publikace, ze kterých jsem čerpala.

> . . . . . . . . . . . . . . . . . . . . . . . Jana Zpěváková 17. května 2017

### **Poděkování**

Nejprve bych ráda poděkovala panu Ing. Václavu Šátkovi Ph.D. za cenné rady, odbornou pomoc, ochotu, trpělivost a vedení při vypracování této bakalářské práce. Dále bych také ráda poděkovala panu doc. Ing. Jiřímu Kunovskému CSc. a paní Ing. Gabriele Nečasové za asistenci a odborné rady.

# **Obsah**

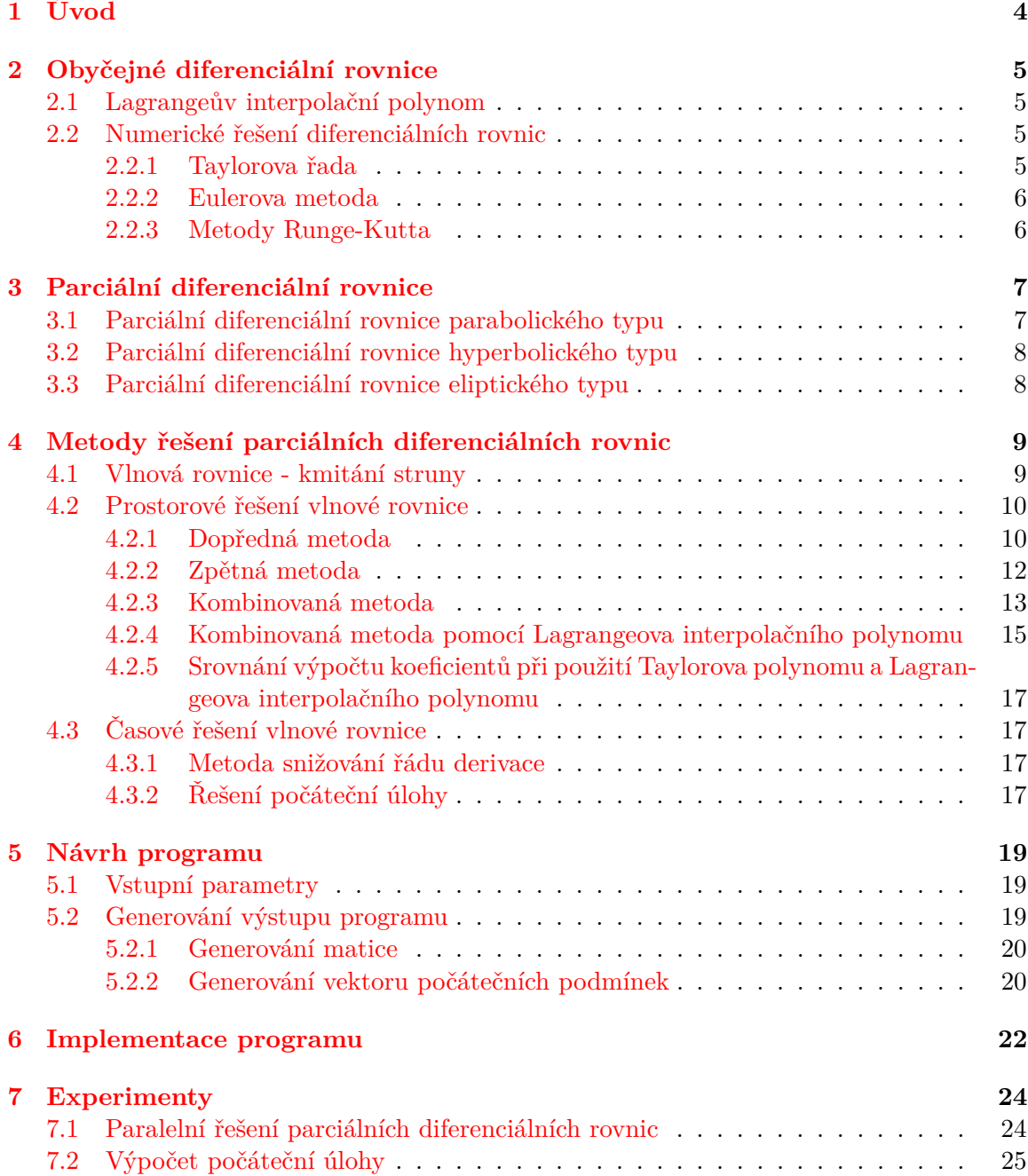

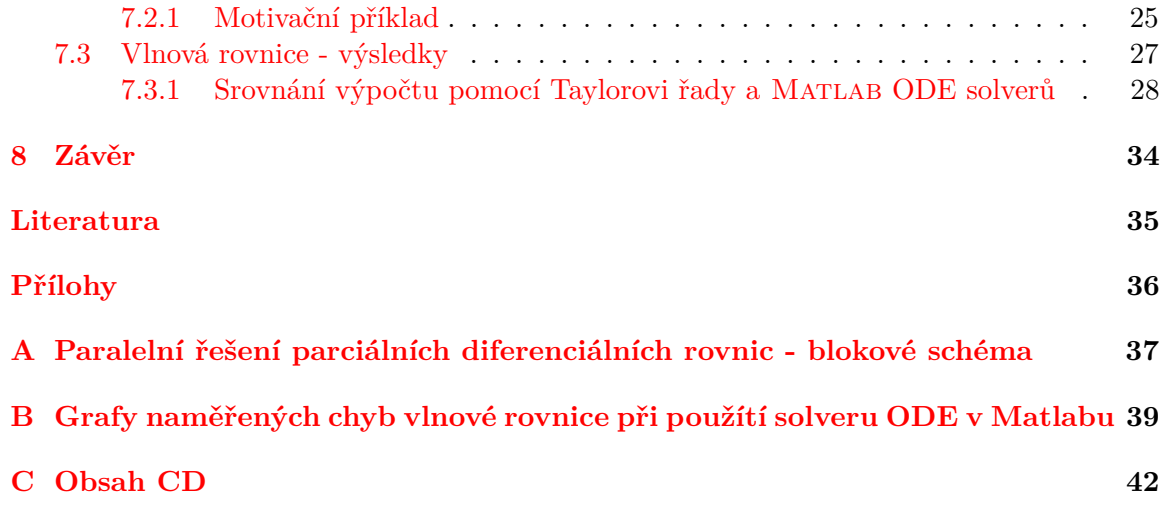

# **Seznam obrázků**

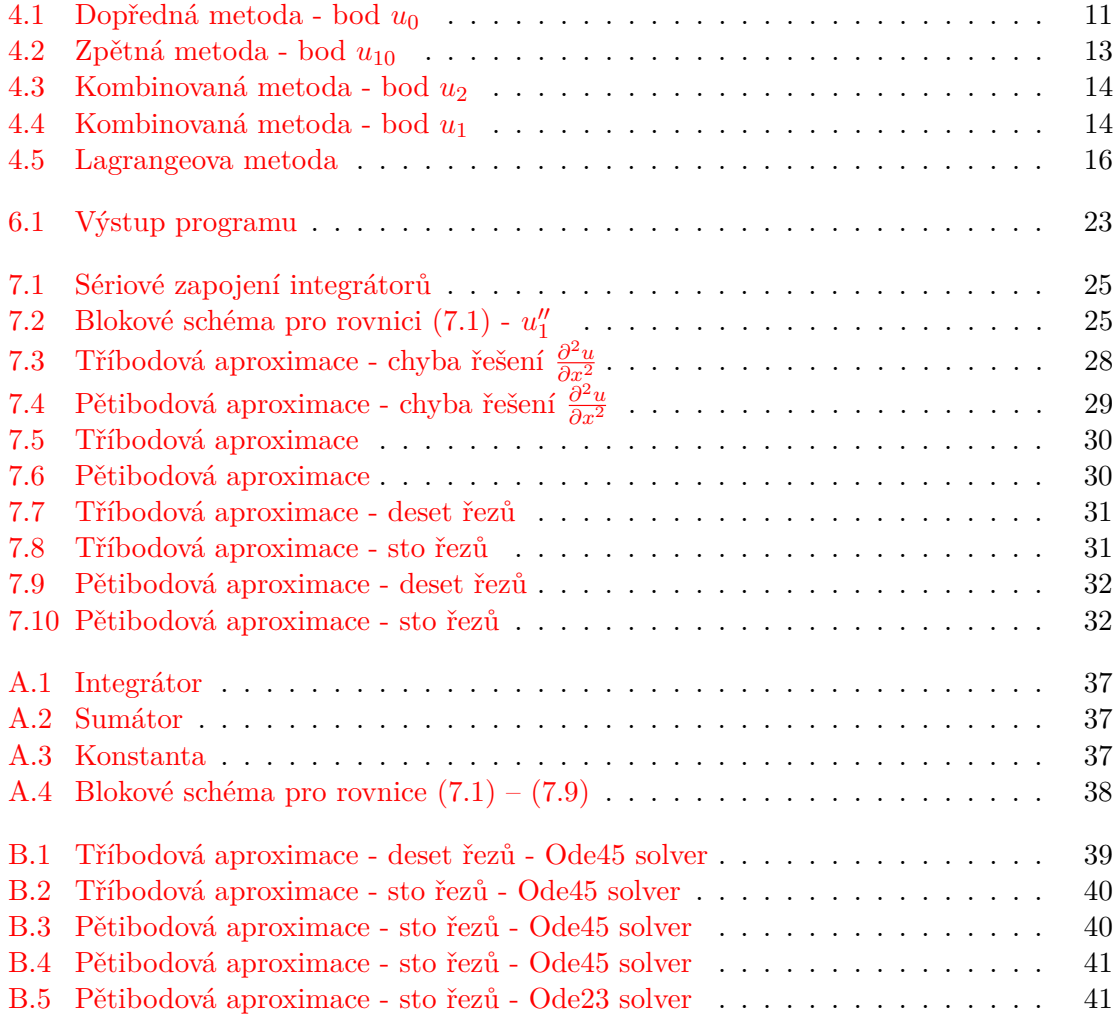

# <span id="page-7-0"></span>**Kapitola 1 Úvod**

Historie obyčejných diferenciální rovnic sahá až do 17. století, přičemž za období vzniku parciálních diferenciálních rovnic můžeme považovat 18. století. Parciální diferenciální rovnice jsou velmi důležité z hlediska zaznamenání některých fyzikálních dějů. Tyto rovnice mají široké uplatnění v technickém odvětví například ve výrobě a distribuci elektrické energie, ve vesmírných projektech, v řízení dopravy, nebo v jaderných reaktorech. Cílem této bakalářské práce je seznámit se s numerickým řešením parciálních diferenciálních rovnic.

V kapitole [2](#page-8-0) se stručně seznámíme s obyčejnými diferenciálními rovnicemi, Lagrangovým interpolačním polynomem a s numerickým řešení diferenciálních rovnic mezi které patří Taylorova řada, Eulerovou metoda a metody Runge-Kutta. V [3.](#page-10-0) kapitole si představíme parciální diferenciální rovnice, které si rozdělíme na parciální diferenciální rovnice parabolického, hyperbolického a eliptického typu. Kapitola [4](#page-12-0) slouží k seznámení se s metody řešení parciálních diferenciálních rovnic v prostoru a čase. V kapitole [5](#page-22-0) a v kapitole [6](#page-25-0) si ukážeme návrh a implementaci programu, který převádí hyperbolickou parciální diferenciální rovnici na soustavu obyčejných diferenciálních rovnic. V poslední kapitole [7](#page-27-0) se seznámíme s paralelním řešením parciálních diferenciálních rovnic pomocí sítě integrátorů. Dále se podíváme na dosažené výsledky a provedeme srovnání časové náročnosti výpočtů v programu MATLAB.

### <span id="page-8-0"></span>**Kapitola 2**

# **Obyčejné diferenciální rovnice**

V této kapitole se budeme věnovat obyčejným diferenciálním rovnicím a numerickému řešení diferenciálních rovnic. Obyčejné diferenciální rovnice jsou takové rovnice, které obsahují neznámé funkce jedné proměnné včetně vyšších derivací [\[2\]](#page-38-1).

**Definice 2.0.1** *Rovnice ve tvaru*  $F(y^{(n)}, y^{(n-1)}, \ldots, y', y, x) = 0$  *se nazývá diferenciální rovnice n-tého řádu. Pak rovnice*  $F(y', y, x) = 0$  *nebo*  $y' = f(x, y)$  se nazývá diferenciální *rovnice prvního řádu, kde řádem diferenciální rovnice se rozumí řád nejvyšší proměnné hledané funkce*  $y(x)$ .

**Definice 2.0.2** *Necht*  $x_0, y_0 \in \mathbb{R}$ , pak řešení úlohy diferenciální rovnice, které splňuje po- $\check{c}$ áteční podmínku  $y(x_0) = y_0$  se nazývá počáteční úloha.

#### <span id="page-8-1"></span>**2.1 Lagrangeův interpolační polynom**

V této podkapitole budeme vycházet z knihy [\[5\]](#page-38-2) a [\[4\]](#page-38-3). Lagrangeův interpolační polynom slouží ke snadné interpolaci funkce, která je zadána v diskrétních bodech.

**Definice 2.1.1** *Necht funkce*  $y = f(x_0)$  *je definována v intervalu*  $\langle a, b \rangle$  *a necht je dáno*  $n+1$ *různých uzlových bodů*  $x_i$  kde  $i = 0, 1, 2, \ldots, n$  pro které známe funkční hodnoty  $y_i = f(x_i)$ . *Máme najít mnohočlen*  $L_n(x)$ , který je stupně nejvýše n-tého a pro který platí

$$
L(x_i) = y_i \qquad i = 0, 1, \dots, n. \tag{2.1}
$$

*Pak*

<span id="page-8-5"></span>
$$
L_n(x) = \sum_{i=0}^n y_i P_i(x) = \sum_{i=0}^n y_i \frac{(x-x_0)(x-x_1)\dots(x-x_{i-1})(x-x_{i+1})\dots(x-x_n)}{(x_i-x_0)(x_i-x_1)\dots(x_i-x_{i-1})(x_i-x_{i+1})\dots(x_i-x_n)}
$$
(2.2)

*je Lagrangeův interpolační polynom.*

#### <span id="page-8-2"></span>**2.2 Numerické řešení diferenciálních rovnic**

#### <span id="page-8-3"></span>**2.2.1 Taylorova řada**

Nejdříve se seznámíme s předpisem pro Taylorovu řadu. Taylorova řada je základní jednokroková integrační metoda [\[7\]](#page-38-4).

<span id="page-8-4"></span>
$$
y_{i+1} = y_i + h f'(x_i, y_i) + \frac{h^2}{2!} f''(x_i, y_i) + \ldots + \frac{h^p}{p!} f^{(p)}(x_i, y_i), \qquad (2.3)
$$

kde h je integrační krok. U této metody můžeme určit přesnost výpočtu. Výpočet  $y_{i+1}$ se provádí do té doby, kdy rozdíl dvou po sobě jdoucích členů je menší než požadovaná přesnost. Hlavní problém u této metody je nutnost použití vyšších derivací, které bývají často obtížné pro výpočet.

#### <span id="page-9-0"></span>**2.2.2 Eulerova metoda**

Eulerova metoda je jednokroková metoda, která je odvozena z Taylorovy řady [\(2.3\)](#page-8-4), kde využívá jen první dva členy a je dána předpisem

$$
y_{(i+1)} = y_i + h f(x_i, y_i) \text{ pro } i = 0, 1, ..., N - 1
$$
\n(2.4)

Pokud je ℎ dostatečně malé, lze tuto metodu použít s relativně přesnými výsledky.

#### <span id="page-9-1"></span>**2.2.3 Metody Runge-Kutta**

Metody Runge-Kutta jsou jednokrokové metody vyššího řádu [\[3\]](#page-38-5). Pro dosažení vyšší přesnosti jsou tyto metody vhodnější než Eulerova metoda. Výpočet je ovšem pracnější než u Eulerovy metody. Obecný tvar u metod Runge-Kutta je

$$
y_{n+1} = y_n + h(w_1k_1 + \ldots + w_sk_s),
$$
\n(2.5)

kde

$$
k_1 = f(x_n, y_n) \tag{2.6}
$$

$$
k_i = f(x_n + \alpha_i, y_n + h \sum_{j=1}^{i-1} \beta_{ij} k_j), \qquad i = 2, ..., s
$$
 (2.7)

a  $w_i, \alpha_i, \beta_{ij}$  jsou konstanty volené tak, aby měla metoda maximální řád. Často používané jsou metoda Runge-Kutta 2.řádu a metoda Runge-Kutta 4.řádu [\[7\]](#page-38-4). Metoda Runge-Kutta je používána ve dvou variantách [\(2.8\)](#page-9-2),[\(2.9\)](#page-9-2). Obecný tvar metody Runge-Kutta 2. řádu je:

<span id="page-9-2"></span>
$$
y_{n+1} = y_n + h(\frac{1}{2}k_1 + \frac{1}{2}k_2)
$$
  
\n
$$
k_1 = f(x_n, k_n)
$$
  
\n
$$
k_2 = f(x_{n+1} + h, y_n + hk_1)
$$
  
\n
$$
y_{n+1} = y_n + k_2
$$
  
\n
$$
k_1 = f(x_n, k_n)
$$
  
\n
$$
k_2 = f(x_{n+1} + \frac{1}{2}h, y_n + \frac{1}{2}hk_1).
$$
  
\n(2.9)

Tvar asi nejvíce používané metody je Runge-Kutta 4.řádu, její obecný tvar je následující.

1

$$
y_{n+1} = y_n + \frac{1}{6}h(k_1 + 2k_2 + 2k_3 + k_4)
$$
  
\n
$$
k_1 = f(x_n, k_n)
$$
  
\n
$$
k_2 = f(x_{n+1} + \frac{1}{2}h, y_n + \frac{1}{2}hk_1)
$$
  
\n
$$
k_3 = f(x_{n+1} + \frac{1}{2}h, y_n + \frac{1}{2}hk_2)
$$
  
\n
$$
k_4 = f(x_{n+1} + h, y_n + hk_3)
$$
  
\n(2.10)

### <span id="page-10-0"></span>**Kapitola 3**

# **Parciální diferenciální rovnice**

V této kapitole se budeme zabývat parciálními diferenciálními rovnicemi, které jsou velmi důležité v technickém odvětví a nabízejí uplatnění například ve výrobě a distribuci elektrické energie, ve vesmírných projektech a v řízení dopravy. Parciální diferenciální rovnice, jsou rovnice, které obsahují derivace hledané funkce podle více proměnných.

**Definice 3.0.1** *Parciální diferenciální rovnice k-tého řádu je rovnice ve tvaru*

$$
F\left(x_1,\ldots,x_N,u,\frac{\partial u}{\partial x_1},\ldots,\frac{\partial u}{\partial x_N},\frac{\partial^2 u}{\partial x_1^2},\ldots,\frac{\partial^k u}{\partial x_N^k}\right)=0
$$

 $kde u = u(x_1, \ldots, x_N)$  je hledaná funkce. Řád nejvyšší derivace, která se v rovnici vyskytuje, *pak určuje řád této rovnice [\[1\]](#page-38-6).*

V následujících podkapitolách se seznámíme s parciálními diferenciálními rovnicemi nejčastějšího typu.

#### <span id="page-10-1"></span>**3.1 Parciální diferenciální rovnice parabolického typu**

Parciální diferenciální rovnice parabolického typu se vyskytuje při popisu přenosu tepla. Pro jednoduchost uvažujeme tyč délky l, která je izolována na povrchu a jejíž průřez zanedbáváme. Tyč je umístěna na ose  $x$  a to tak, aby její levý konec splýval s počátkem souřadnicového systému. Proměnná  $u = u(x, t)$  popisuje teplotu tyče v čase  $t$  a v místě . Z toho pak vyplývá, že tato funkce splňuje podmínku pro parciální diferenciální rovnici a je definována jako

<span id="page-10-2"></span>
$$
\frac{\partial u}{\partial t} = a^2 \frac{\partial^2 u}{\partial x^2} + f(x, t), \qquad (x, t) \in (0, l) \times (0, T)
$$
\n(3.1)

kde  $a^2 = \frac{k}{\alpha}$  $\frac{k}{\rho c}$  je tepelná difuzivita,  $k$  je koeficient tepelné vodivosti,  $\rho$  je měrná hmotnost a  $c$  je měrné teplo. Funkce  $f(x, t)$  charakterizuje intenzitu vnitřních zdrojů (např. pokud vodivou tyčí prochází elektrický proud, tak se vyvíjí teplo) a  $T$  je doba trvání zkoumaného děje. Abychom mohli určit teplotu tyče v libovolném místě a čase pro rovnici [\(3.1\)](#page-10-2), která má nekonečně mnoho řešení, musíme určit počáteční podmínku a dvě okrajové podmínky.

<span id="page-10-3"></span>
$$
u(x,0) = g(x), \qquad 0 < x < l,\tag{3.2}
$$

$$
u(0,t) = h_1(t), \qquad 0 < t < T,\tag{3.3}
$$

$$
u(l,t) = h_2(t), \qquad 0 < t < T. \tag{3.4}
$$

Na počátku děje je teplota tyče dána funkcí  $(3.2)$   $q(x)$  a podmínky  $(3.3)$  a  $(3.4)$  popisují stav, kdy je levý konec tyče udržován na teplotě  $h_1$  a pravý na teplotě  $h_2$  [\[1\]](#page-38-6).

#### <span id="page-11-0"></span>**3.2 Parciální diferenciální rovnice hyperbolického typu**

Pomocí parciálních diferenciálních rovnic hyperbolického typu se velmi často popisují rovnice šíření vln. Za předpokladu, že máme dokonale pružnou strunu o délce l, která je ukotvena na ose  $x$  a napínána silou o velikosti  $F$ . Pak kmitání struny popisujeme rovnicí

<span id="page-11-6"></span>
$$
\frac{\partial^2 u}{\partial t^2} = a^2 \frac{\partial^2 u}{\partial x^2} + f(x, t), \qquad (x, t) \in (0, l) \times (0, T)
$$
\n(3.5)

kde  $a^2 = \frac{F}{a}$  $\frac{F}{\rho}$ .  $\rho$  je délková měrná hmotnost struny,  $u(x, t)$  její vertikální odchylka od rovnovážné polohy v místě  $x$  a v čase  $t$  a  $f(x, t)$  případné vnější zatížení(např. gravitace)[\[1\]](#page-38-6).

#### <span id="page-11-1"></span>**3.3 Parciální diferenciální rovnice eliptického typu**

Eliptická parciální diferenciální rovnice popisuje časově nezávislý stav předcházejících rovnic. Pro rovnici vedení tepla to je situace, kdy se teplota v čase již nezmění. Rovnici vedení tepla můžeme vyjádřit ve tvaru

<span id="page-11-3"></span>
$$
\frac{\partial u}{\partial t} = a^2 \Delta u + f. \tag{3.6}
$$

Rovnici kmitání struny můžeme vyjádřit ve tvaru

<span id="page-11-4"></span><span id="page-11-2"></span>
$$
\frac{\partial^2 u}{\partial t^2} = a^2 \Delta u + f \tag{3.7}
$$

kde  $\Delta$  je Laplaceův operátor a je dán definicí  $(3.3.1)$  [\[10\]](#page-38-7).

**Definice 3.3.1** *[\[1\]](#page-38-6)* Laplaceův operátor má obecně v prostoru proměnných  $x_1, \ldots, x_N$  tvar

$$
\Delta = \frac{\partial^2}{\partial x_1^2} + \ldots + \frac{\partial^2}{\partial x_N^2}.\tag{3.8}
$$

Jelikož se jedná o časově stálé modely, předchozí rovnice [\(3.6\)](#page-11-3), [\(3.7\)](#page-11-4) nabývají formálně stejného tvaru

<span id="page-11-5"></span>
$$
-a^2 \Delta u = f,\tag{3.9}
$$

kde  $\Delta$  je Laplaceův operátor a f je funkce proměnných  $x_1, \ldots, x_n$ . Rovnice  $(3.9)$  se nazývá Poissonova rovnice. V případě kdy  $N = 2$  tedy v dvourozměrném prostoru tato rovnice ve tvaru

$$
-\frac{\partial^2 u}{\partial x^2} - \frac{\partial^2 u}{\partial y^2} = f(x, y).
$$
\n(3.10)

### <span id="page-12-0"></span>**Kapitola 4**

# **Metody řešení parciálních diferenciálních rovnic**

V této kapitole se seznámíme s řešením parciálních diferenciálních rovnic. Nejprve se seznámíme s parciální diferenciální rovnicí hyperbolického typu, pro kterou existuje exaktní řešení. Tuto rovnici budeme řešit v prostoru pomocí metody konečných diferencí. U metody konečných diferencí si představíme dopřednou, zpětnou a kombinovanou metodu a srovnáme si odvození koeficientů pro tyto metody při použití Lagrangeova interpolačního polynomu a Taylorova polynomu. Dále se pak pro řešení v čase seznámíme s metodou snižování řádu derivací a řešení počáteční úlohy pomocí Taylorovy řady. Podrobnější informace lze nalézt v [\[9\]](#page-38-8).

#### <span id="page-12-1"></span>**4.1 Vlnová rovnice - kmitání struny**

V této podkapitole se seznámíme s parciální diferenciální rovnicí hyperbolického typu [\(3.5\)](#page-11-6), s kterou pak budeme pracovat v následujících podkapitolách. Tato rovnice vyjadřuje kmitání vln na struně. U rovnice pro jednoduchost určíme, že  $a^2 = 1$  a vnější zatížení  $f(x,t) =$ 0. Délku této struny pro jednoduchost určíme jako  $l = 1$ . Mějme parciální diferenciální hyperbolickou rovnici která má následující předpis.

<span id="page-12-2"></span>
$$
\frac{\partial^2 u(x,t)}{\partial t^2} - \frac{\partial^2 u(x,t)}{\partial x^2} = 0
$$
\n(4.1)

Pro tuto rovnici platí, že prostor  $0 < x < 1$  a čas  $0 < t < T$ . Jelikož se jedná o strunu, která je upevněná na obou koncích, tak platí homogenní Direchletovy okrajové podmínky-

<span id="page-12-3"></span>
$$
u(0,t) = u(1,t) = 0 \t pro \t 0 < t < T.
$$
\t(4.2)

Počáteční podmínky pro tuto rovnici jsou

$$
u(x,0) = \sin(\pi x) \tag{4.3}
$$

$$
\frac{\partial u(x,0)}{\partial t} = 0.
$$
\n(4.4)

Pro tuto jednoduchou rovnici [\(4.1\)](#page-12-2) lze nalézt exaktní řešení a rovněž odvodit patřičné derivace.

$$
u = \cos(\pi t)\sin(\pi x) \tag{4.5}
$$

<span id="page-13-2"></span>
$$
\frac{\partial u}{\partial t} = -\pi \sin(\pi t) \sin(\pi x) \tag{4.6}
$$

$$
\frac{\partial^2 u}{\partial t^2} = -\pi^2 \cos(\pi t) \sin(\pi x) \tag{4.7}
$$

$$
\frac{\partial u}{\partial x} = \pi \sin(\pi t) \cos(\pi x) \tag{4.8}
$$

$$
\frac{\partial^2 u}{\partial x^2} = -\pi^2 \cos(\pi t) \sin(\pi x). \tag{4.9}
$$

Protože se druhá derivace podle času [\(4.7\)](#page-13-2) rovná druhé derivaci v prostoru [\(4.9\)](#page-13-2), platí parciální diferenciální rovnice [\(4.1\)](#page-12-2).

#### <span id="page-13-0"></span>**4.2 Prostorové řešení vlnové rovnice**

V této podkapitole se budeme věnovat prostorovému řešení rovnice [\(4.1\)](#page-12-2), kde prostorová aproximace je  $\frac{\partial^2 u}{\partial x^2}$ . Využijeme k tomu metodu konečných diferencí. Představíme si dopřednou metodu, zpětnou metodu a kombinovanou metodu. Kombinovaná metoda vychází, jak už název napovídá, z kombinace dopředné metody a zpětné metody. Na konci této kapitoly si srovnáme použití Lagrangeova interpolačního polynomu a Taylorova polynomu při výpočtu n-bodové aproximace. Dále se budeme věnovat opět Taylorově řade, kterou jsme definovali již v kapitole [2.](#page-8-0) Tato struna je rozdělena 10 řezy. Víme, že body  $u_0$  a  $u_{10}$  jsou ukotveny [\(4.2\)](#page-12-3), tudíž

$$
u_0(t) = u_{10}(t) = 0.\t\t(4.10)
$$

Nyní si ukážeme odvození jednotlivých koeficientů pro jednotlivé diferenční metody [\[10\]](#page-38-7).

#### <span id="page-13-1"></span>**4.2.1 Dopředná metoda**

V této podsekci se seznámíme s dopřednou metodou. Tato metoda slouží pro prostorové řešení druhé derivace parciálních diferenciálních rovnic. Pro výpočet používáme pouze body následující od daného bodu.

Při řešení příkladu pomocí n-bodové aproximace, vznikne počet rovnic pro každý bod  $n-1$ . Při řešení zadané úlohy pomocí pětibodové aproximace tedy vzniknou 4 rovnice Taylorovy řady pro každý bod. Nyní si ukážeme rovnice pro bod  $u_0$ . Náš příklad ilustruje obrázek [4.1,](#page-14-0) kde červeně označený bod je bod, ve kterém počítáme hodnoty derivací a zeleně označené body, jsou body které používáme k výpočtu.

<span id="page-13-3"></span>
$$
u_1 = u_0 + hu'_0 + \frac{h^2}{2!}u''_0 + \frac{h^3}{3!}u'''_0 + \frac{h^4}{4!}u'''_0
$$
\n
$$
(4.11)
$$

$$
u_2 = u_0 + 2hu'_0 + \frac{(2h)^2}{2!}u''_0 + \frac{(2h)^3}{3!}u'''_0 + \frac{(2h)^4}{4!}u'''_0
$$
\n(4.12)

$$
u_3 = u_0 + 3hu'_0 + \frac{(3h)^2}{2!}u''_0 + \frac{(3h)^3}{3!}u'''_0 + \frac{(3h)^4}{4!}u'''_0
$$
\n(4.13)

$$
u_4 = u_0 + 4hu'_0 + \frac{(4h)^2}{2!}u''_0 + \frac{(4h)^3}{3!}u'''_0 + \frac{(4h)^4}{4!}u'''_0
$$
\n(4.14)

V soustavě rovnic  $(4.11) - (4.14)$  $(4.11) - (4.14)$  odečteme od každé rovnice  $u_0$ , u kterého známe jeho hodnotu. Jednotlivé členy Taylorovy řady nahradíme vztahem

<span id="page-13-4"></span>
$$
\frac{h^i}{i!}u^{(i)} = DYi.
$$
\n
$$
(4.15)
$$

<span id="page-14-0"></span>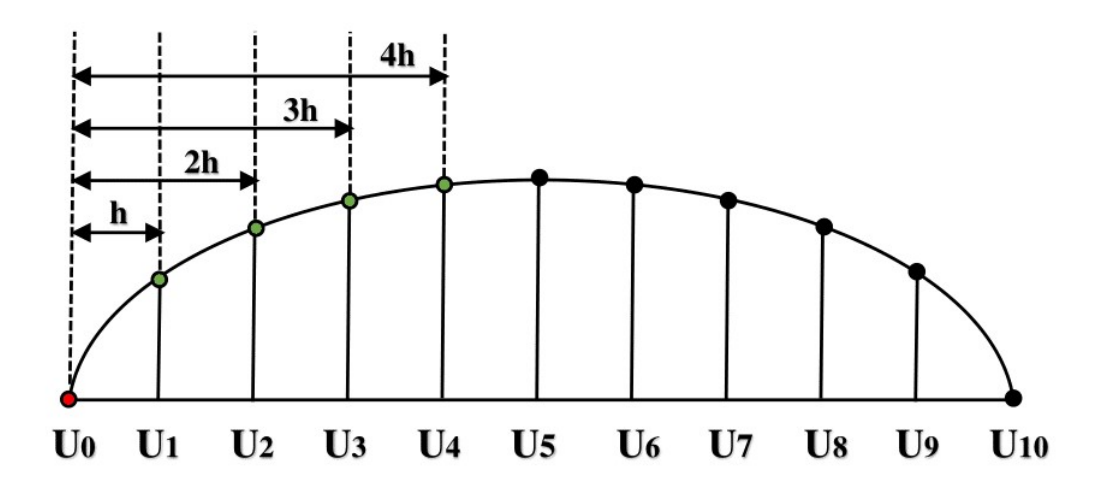

Obrázek 4.1: Dopředná metoda - bod $u_0$ 

V našem případě se jedná o interval, kde  $i \in \langle 1; 4 \rangle$ , proto nahradíme postupně členy  $DY1, DY2, DY3, DY4.$ 

<span id="page-14-1"></span>
$$
u_1 - u_0 = DY1 + DY2 + DY3 + DY4 \tag{4.16}
$$

$$
u_2 - u_0 = 2DY1 + 4DY2 + 8DY3 + 16DY4 \tag{4.17}
$$

$$
u_3 - u_0 = 3DY1 + 9DY2 + 27DY3 + 81DY4 \tag{4.18}
$$

$$
u_4 - u_0 = 4DY1 + 16DY2 + 64DY3 + 256DY4 \tag{4.19}
$$

Soustavu rovnic [\(4.16\)](#page-14-1) – [\(4.19\)](#page-14-1) přepíšeme do maticového zápisu.

$$
\begin{pmatrix} u_1 - u_0 \\ u_2 - u_0 \\ u_3 - u_0 \\ u_4 - u_0 \end{pmatrix} = \begin{pmatrix} 1 & 1 & 1 & 1 \\ 2 & 4 & 8 & 16 \\ 3 & 9 & 27 & 81 \\ 4 & 16 & 64 & 256 \end{pmatrix} \cdot \begin{pmatrix} DY1 \\ DY2 \\ DY3 \\ DY4 \end{pmatrix}
$$
(4.20)

Protože chceme získat hodnoty neznámých  $DY1, DY2, DY3, DY4$ , které obsahují jednotlivé derivace, musíme vyjádřit matici, která obsahuje tyto neznámé.

$$
\begin{pmatrix}\nDY1 \\
DY2 \\
DY3 \\
DY4\n\end{pmatrix} = \begin{pmatrix}\n1 & 1 & 1 & 1 \\
2 & 4 & 8 & 16 \\
3 & 9 & 27 & 81 \\
4 & 16 & 64 & 256\n\end{pmatrix}^{-1} \cdot \begin{pmatrix}\nu_1 - u_0 \\
u_2 - u_0 \\
u_3 - u_0 \\
u_4 - u_0\n\end{pmatrix}
$$
\n(4.21)

Matice  $A$  obsahuje koeficienty.

$$
A = \begin{pmatrix} 1 & 1 & 1 & 1 \\ 2 & 4 & 8 & 16 \\ 3 & 9 & 27 & 81 \\ 4 & 16 & 64 & 256 \end{pmatrix}
$$
 (4.22)

Nyní zjistíme hodnoty inverzní matice  $A$ .

<span id="page-15-1"></span>
$$
A^{-1} = \begin{pmatrix} 4 & -3 & 4/3 & -1/4 \\ -13/3 & 19/4 & -7/3 & 11/24 \\ 3/2 & -2 & 7/6 & -1/4 \\ -1/6 & 1/4 & -1/6 & 1/24 \end{pmatrix}
$$
(4.23)

Protože nás zajímá druhá derivace budeme počítat s druhým řádkem matice  $A^{-1}$  [\(4.23\)](#page-15-1).

$$
DY2 = -\frac{13}{3}(u_1 - u_0) + \frac{19}{4}(u_2 - u_0) - \frac{7}{3}(u_3 - u_0) + \frac{11}{24}(u_4 - u_0)
$$
 (4.24)

$$
24DY2 = 35u_0 - 104u_1 + 114u_2 - 56u_3 + 11u_4 \tag{4.25}
$$

Jelikož chceme získat hodnotu druhé derivace  $u''_0$ , musíme dosadit za  $DY2 = u''_0\frac{h^2}{2!}$  a následně vyjádříme $u_0''$ .

<span id="page-15-2"></span>
$$
24\frac{h^2}{2!}u_0'' = 35u_0 - 104u_1 + 114u_2 - 56u_3 + 11u_4 \tag{4.26}
$$

$$
u_0'' = \frac{35u_0 - 104u_1 + 114u_2 - 56u_3 + 11u_4}{12h^2} \tag{4.27}
$$

Rovnice [\(4.27\)](#page-15-2) vyjadřuje aproximaci členu  $\frac{\partial^2 u}{\partial x^2}$  pomocí 5-bodové dopředné metody konečných diferencí.

#### <span id="page-15-0"></span>**4.2.2 Zpětná metoda**

Zpětná metoda konečných diferencí se sestavuje obdobně jako dopředná metoda. Začíná se ale na druhém konci struny a tudíž postupuje výpočet opačným směrem. Taylorova řada pro výpočet bodu <sup>10</sup> má následující tvar. Ilustraci dané situace vidíme na obrázku [4.2,](#page-16-1) kde vidíme, že se pohybujeme po struně se záporným krokem −ℎ. Jelikož se jedná o zpětnou metodu, k výpočtu bodu  $u_{10}$ , který je znázorněn červeně používáme body  $u_6, u_7, u_8, u_9$ , které jsou znázorněny na obrázku zeleně.

$$
u_6 = u_{10} - 4hu'_{10} + \frac{(-4h)^2}{2!}u''_{10} + \frac{(-4h)^3}{3!}u'''_{10} + \frac{(-4h)^4}{4!}u'''_{10}
$$
 (4.28)

$$
u_7 = u_{10} - 3hu'_{10} + \frac{(-3h)^2}{2!}u''_{10} + \frac{(-3h)^3}{3!}u'''_{10} + \frac{(-3h)^4}{4!}u'''_{10}
$$
 (4.29)

$$
u_8 = u_{10} - 2hu'_{10} + \frac{(-2h)^2}{2!}u''_{10} + \frac{(-2h)^3}{3!}u'''_{10} + \frac{(-2h)^4}{4!}u'''_{10}
$$
 (4.30)

$$
u_9 = u_{10} - hu'_{10} + \frac{(-h)^2}{2!}u''_{10} + \frac{(-h)^3}{3!}u'''_{10} + \frac{(-h)^4}{4!}u'''_{10}
$$
 (4.31)

Nyní stejně jako u dopředné metody převedeme hledaný bod  $u_{10}$  na levou stranu rovnice a členy Taylorovy řady nahradíme pomocí vztahu [\(4.15\)](#page-13-4), takže vzniknou následující rovnice.

 $u_6 - u_{10} = -4DY1 + 16DY2 - 64DY3 + 256DY4$  (4.32)

$$
u_7 - u_{10} = -3DY1 + 9DY2 - 27DY3 + 81DY4 \tag{4.33}
$$

$$
u_8 - u_{10} = -2DY1 + 4DY2 - 8DY3 + 16DY4 \tag{4.34}
$$

$$
u_9 - u_{10} = -DY1 + DY2 - DY3 + DY4 \tag{4.35}
$$

Tyto rovnice lze přepsat opět do maticového zápisu a vyjádřit aproximaci členu  $\frac{\partial^2 u}{\partial x^2}$  pomocí 5-bodové zpětné metody konečných diferencí, jako v předchozí podsekci [\(4.2.1\)](#page-13-1).

<span id="page-16-1"></span>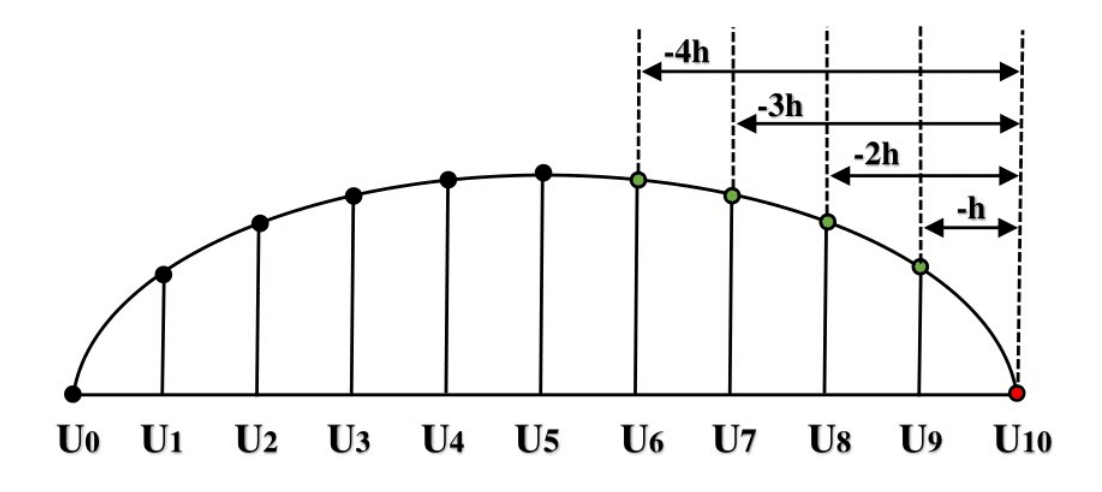

Obrázek 4.2: Zpětná metoda - bod  $u_{10}$ 

#### <span id="page-16-0"></span>**4.2.3 Kombinovaná metoda**

U kombinované metody konečných diferencí dochází ke kombinaci dvou předchozích metod, tudíž zpětné a dopředné metody konečných diferencí. Tato metoda využívá principu symetrických a nesymetrických diferencí. Snažíme se docílit toho, aby se jednalo o symetrické diference, takže počítáme daný bod se stejným počtem bodů z pravé strany jako z levé strany. Tohle ovšem nejde docílit vždy. Například pokud chceme počítat derivace pro bod  $u_1$  pomocí pětibodové aproximace, tak máme počet dostupných bodů zleva jen jeden, takže musíme použít nesymetrickou diferenci. Nyní si ukážeme výpočet pětibodové aproximace pro bod 2, u kterého použijeme symetrickou diferenci. U pětibodové aproximace to znamená dva body z pravé a dva body z levé strany. Ilustraci dané situace vidíme na obrázku [4.3.](#page-17-0)

<span id="page-16-2"></span>
$$
u_0 = u_2 - 2hu'_2 + \frac{(-2h)^2}{2!}u''_2 + \frac{(-2h)^3}{3!}u'''_2 + \frac{(-2h)^4}{4!}u'''_2
$$
 (4.36)

$$
u_1 = u_2 - hu'_2 + \frac{(-h)^2}{2!}u''_2 + \frac{(-h)^3}{3!}u'''_2 + \frac{(-h)^4}{4!}u'''_2
$$
\n(4.37)

$$
u_3 = u_2 + hu'_2 + \frac{h^2}{2!}u''_2 + \frac{h^3}{3!}u'''_2 + \frac{h^4}{4!}u'''_2
$$
\n(4.38)

$$
u_4 = u_2 + 2hu'_2 + \frac{(2h)^2}{2!}u''_2 + \frac{(2h)^3}{3!}u'''_2 + \frac{(2h)^4}{4!}u'''_2
$$
\n(4.39)

Pro zjednodušení můžeme nahradit v rovnicích [\(4.36\)](#page-16-2) – [\(4.39\)](#page-16-2) jednotlivé členy Taylorovy řady substitucí [\(4.15\)](#page-13-4) a celou soustavu rovnic převést do maticového zápisu.

<span id="page-16-3"></span>
$$
\begin{pmatrix}\nDY1 \\
DY2 \\
DY3 \\
DY4\n\end{pmatrix} = \begin{pmatrix}\n-2 & 4 & -8 & 16 \\
-1 & 1 & -1 & 1 \\
1 & 1 & 1 & 1 \\
2 & 4 & 8 & 16\n\end{pmatrix}^{-1} \cdot \begin{pmatrix}\nu_0 - u_2 \\
u_1 - u_2 \\
u_3 - u_2 \\
u_4 - u_2\n\end{pmatrix}
$$
\n(4.40)

Z rovnice [\(4.40\)](#page-16-3) lze vyjádřit aproximaci členu $\frac{\partial^2 u}{\partial x^2}$ jako v podsekci [4.2.1.](#page-13-1)

<span id="page-17-0"></span>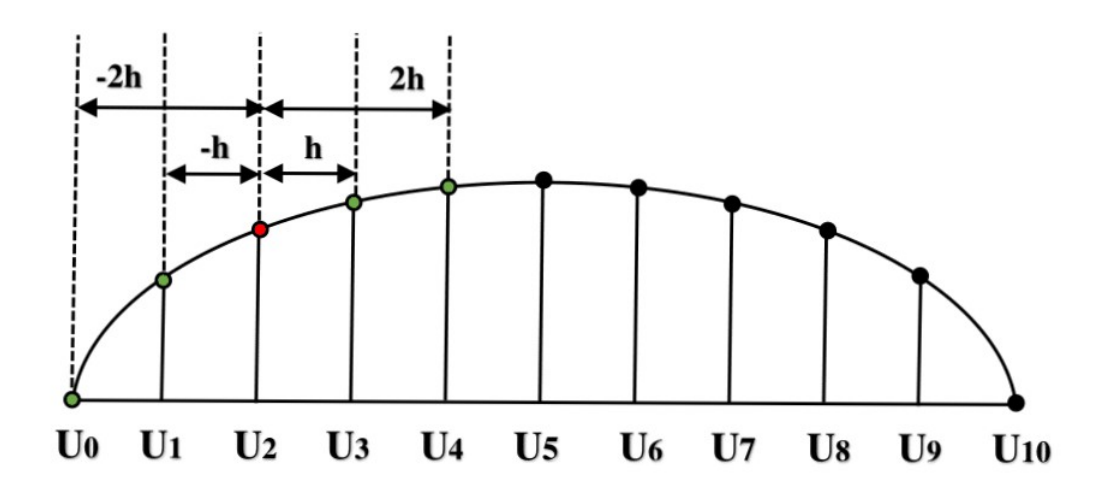

Obrázek 4.3: Kombinovaná metoda - bod $u_2$ 

V tomto případě jsme měli dostupné pro výpočet u pětibodové aproximace dva body zprava a dva body zleva. Nyní si ukážeme příklad pro výpočet druhé derivace pro bod  $u_1$ , u kterého musíme použít nesymetrickou diferenci, protože nemáme dostupný dostatek bodů zleva. Danou situaci vidíme na obrázku [4.4.](#page-17-1)

<span id="page-17-1"></span>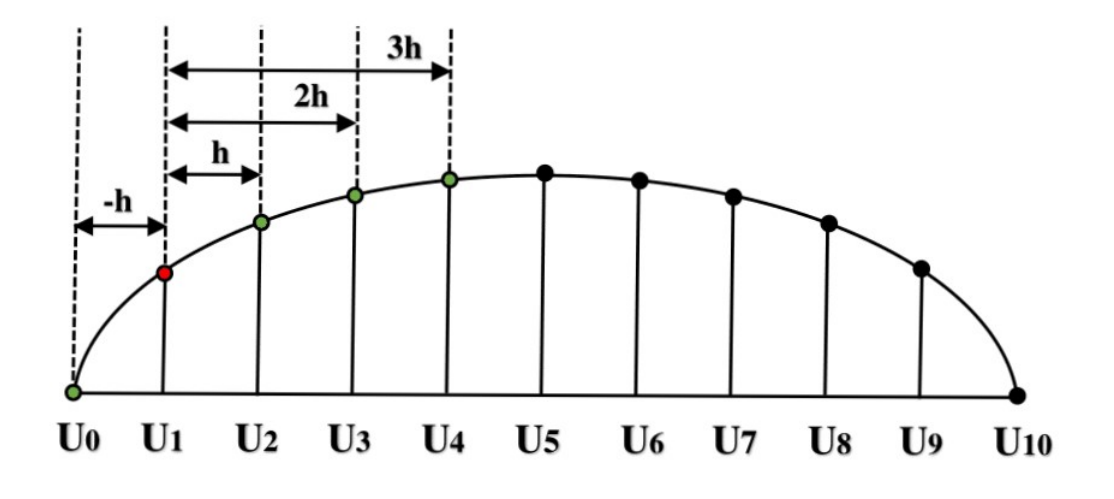

Obrázek 4.4: Kombinovaná metoda - bod $\boldsymbol{u}_1$ 

Nejprve si sestrojíme rovnice pomocí Taylorovy řady pro bod  $u_1$ . K výpočtu použijeme okolní body  $u_0$ ,  $u_2$ ,  $u_3$ ,  $u_4$ .

<span id="page-18-1"></span>
$$
u_0 = u_1 - hu'_1 + \frac{(-h)^2}{2!}u''_1 + \frac{(-h)^3}{3!}u'''_1 + \frac{(-h)^4}{4!}u'''_1
$$
\n(4.41)

$$
u_2 = u_1 + hu'_1 + \frac{h^2}{2!}u''_1 + \frac{h^3}{3!}u'''_1 + \frac{h^4}{4!}u'''_1 \tag{4.42}
$$

$$
u_3 = u_1 + 2hu'_1 + \frac{(2h)^2}{2!}u''_1 + \frac{(2h)^3}{3!}u'''_1 + \frac{(2h)^4}{4!}u'''_1 \tag{4.43}
$$

$$
u_4 = u_1 + 3hu'_1 + \frac{(3h)^2}{2!}u''_1 + \frac{(3h)^3}{3!}u'''_1 + \frac{(3h)^4}{4!}u'''_1
$$
\n(4.44)

Pro zjednodušení můžeme nahradit v rovnicích  $(4.41) - (4.44)$  $(4.41) - (4.44)$  jednotlivé členy Taylorovy řady substitucí [\(4.15\)](#page-13-4) a celou soustavu rovnic převést do maticového zápisu.

$$
\begin{pmatrix}\nDY1 \\
DY2 \\
DY3 \\
DY4\n\end{pmatrix} = \begin{pmatrix}\n-1 & 1 & -1 & 1 \\
1 & 1 & 1 & 1 \\
2 & 4 & 8 & 16 \\
3 & 9 & 27 & 81\n\end{pmatrix}^{-1} \cdot \begin{pmatrix}\nu_0 - u_1 \\
u_2 - u_1 \\
u_3 - u_1 \\
u_4 - u_1\n\end{pmatrix}
$$
\n(4.45)

Dále můžeme pokračovat ve výpočtu jako v podsekci [4.2.1.](#page-13-1)

<span id="page-18-2"></span>V tabulce [4.1](#page-18-2) jsou vypsány koeficienty pro 5-ti bodovou aproximaci. Sloupec P označuje počet bodů, se kterými počítáme zprava a sloupec L označuje počet bodů se kterými počítáme zleva. Tyto koeficienty je nutné vydělit ještě prostorovým krokem  $h^2$ .

| $\mathbf P$    | L              | Koeficienty     |                  |                  |                  |                 |  |
|----------------|----------------|-----------------|------------------|------------------|------------------|-----------------|--|
|                | 4              | $\frac{35}{12}$ | $\frac{104}{12}$ | $\frac{114}{12}$ | $\frac{56}{12}$  | $\frac{11}{12}$ |  |
|                | 3              | $\frac{11}{12}$ | $\frac{20}{12}$  | $\frac{6}{12}$   | $\frac{4}{12}$   | $rac{1}{12}$    |  |
| $\overline{2}$ | $\overline{2}$ | $\overline{12}$ | $\frac{16}{12}$  | $\frac{30}{12}$  | $\frac{16}{12}$  | $rac{1}{12}$    |  |
| 3              | 1              | $\overline{12}$ | $\frac{4}{12}$   | $\frac{6}{12}$   | $\frac{20}{12}$  | $\frac{11}{12}$ |  |
|                |                | $\frac{11}{12}$ | $\frac{56}{12}$  | $\frac{114}{12}$ | $\frac{104}{12}$ | $\frac{35}{12}$ |  |

Tabulka 4.1: 5-ti bodová aproximace

#### <span id="page-18-0"></span>**4.2.4 Kombinovaná metoda pomocí Lagrangeova interpolačního polynomu**

V předchozích podsekcích jsme se zabývali výpočtem koeficientů pomocí Taylorova polynomu. V této podsekci se budeme zabývat výpočtem koeficientů konečných diferencí pomocí Lagrangeova interpolačního polynomu u tříbodové aproximace. Na obrázku [4.5](#page-19-0) jsou znázorněny body  $x_1, x_2$  a  $x_3$  a jejich krok  $h$ , případně  $2h$ . Nejprve si vytvoříme pomocí definice [\(2.2\)](#page-8-5) rovnici

<span id="page-18-3"></span>
$$
L_n(x) = \frac{(x-x_1)(x-x_2)}{(x_0-x_1)(x_0-x_2)}y_0 + \frac{(x-x_0)(x-x_2)}{(x_1-x_0)(x_1-x_2)}y_1 + \frac{(x-x_0)(x-x_1)}{(x_2-x_0)(x_2-x_1)}y_2.
$$
 (4.46)

Nyní můžeme nahradit jmenovatele zlomků z rovnice [\(4.46\)](#page-18-3) pomocí prostorových kroků bodů na struně, které jsou znázorněné na obrázku [4.5.](#page-19-0)

<span id="page-19-0"></span>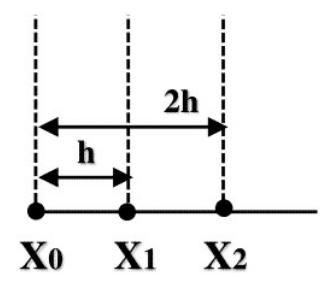

Obrázek 4.5: Lagrangeova metoda

<span id="page-19-1"></span>
$$
L_n(x) = \frac{(x - x_1)(x - x_2)}{(-h)(-2h)}y_0 + \frac{(x - x_0)(x - x_2)}{(h)(-h)}y_1 + \frac{(x - x_0)(x - x_1)}{(2h)(h)}y_2
$$
(4.47)

Z rovnice [\(4.47\)](#page-19-1) vypočítáme první derivaci funkce  $L_n(x)$ .

<span id="page-19-2"></span>
$$
L'_n(x) = \frac{2x - x_2 - x_1}{2h^2}y_0 - \frac{2x - x_2 - x_0}{h^2}y_1 + \frac{2x - x_1 - x_0}{2h^2}y_2
$$
\n(4.48)

V rovnici [\(4.48\)](#page-19-2) nahradíme pro dopřednou metodu za  $x = x_0$ , pro kombinovanou metodu, která je symetrická, nahradíme za  $x = x_1$  a pro zpětnou  $x = x_2$ . Nyní si ukážeme výpočet pro kombinovanou metodu.

$$
L'_n(x_1) = \frac{2x_1 - x_2 - x_1}{2h^2}y_0 - \frac{2x_1 - x_2 - x_0}{h^2}y_1 + \frac{2x_1 - x_1 - x_0}{2h^2}y_2
$$
(4.49)

$$
L'_n(x_1) = \frac{x_1 - x_2}{2h^2}y_0 - \frac{2x_1 - x_2 - x_0}{h^2}y_1 + \frac{x_1 - x_0}{2h^2}y_2
$$
\n(4.50)

Nyní nahradíme rozdíly bodů pomocí kroku ℎ, viz. obrázek [4.5.](#page-19-0)

$$
L'_n(x_1) = \frac{h - 2h}{2h^2}y_0 - \frac{2h - 2h - 0}{h^2}y_1 + \frac{h - 0}{2h^2}y_2
$$
\n(4.51)

$$
L'_n(x_1) = -\frac{1}{2h}y_0 + \frac{1}{2h}y_2\tag{4.52}
$$

Z toho vyplývají koeficienty pro kombinovanou metodu při první derivaci  $-\frac{1}{2l}$  $\frac{1}{2h}$ ; 0;  $\frac{1}{2h}$ .

Rovnice [\(4.48\)](#page-19-2) vyjadřuje aproximaci členu  $\frac{\partial u}{\partial x}$  pomocí trojbodové aproximace konečných diferencí.

<span id="page-19-3"></span>
$$
L''_n(x) = \frac{2}{2h^2}y_0 - \frac{2}{h^2}y_1 + \frac{2}{2h^2}y_2
$$
\n(4.53)

Rovnice [\(4.53\)](#page-19-3) vyjadřuje aproximaci členu $\frac{\partial^2 u}{\partial x^2}$ pomocí trojbodové aproximace konečných diferencí.

#### <span id="page-20-0"></span>**4.2.5 Srovnání výpočtu koeficientů při použití Taylorova polynomu a Lagrangeova interpolačního polynomu**

V této podkapitole si srovnáme výpočet koeficientů u metody konečných diferencí při použití Taylorova polynomu [\(2.3\)](#page-8-4) a Lagrangeova polynomu [\(2.2\)](#page-8-5).

Při výpočtu polynomů vyšších řádů s využitím Lagrangeova polynomu nám vznikla obsáhlá rovnice, kterou jsme pak při hledání vyšších derivací museli několikrát zderivovat. Tato rovnice při použití n-bodové aproximace obsahuje n zlomků. Tento výpočet je časově velmi náročný.

Při použití Taylorova polynomu nám vznikne jedna inverzní matice, která obsahuje (podle řádku matice) koeficienty i pro výpočet vyšších derivací. Z tohoto důvodu je při hledání vyšších derivací lepší použít Taylorovu metodu. Výpočet koeficientů je z hlediska správnosti výpočtu při použití obou polynomů ekvivalentní.

#### <span id="page-20-1"></span>**4.3 Časové řešení vlnové rovnice**

V této podkapitole se budeme věnovat řešení parciální diferenciální rovnice [\(4.1\)](#page-12-2) v čase, tudíž  $\frac{\partial^2 u}{\partial t^2}$ . Rovnice vyšších řádů je dobré převést na soustavu rovnic prvního řádu, protože máme pro tyto rovnice vhodné metody na řešení. Proto se seznámíme s metodou snižování řádu derivace a s metodami převedení na počáteční úlohu.

#### <span id="page-20-2"></span>**4.3.1 Metoda snižování řádu derivace**

V této podsekci je vycházeno z literatury [\[11\]](#page-38-9). Tato metoda vyžaduje, aby na pravé straně rovnice nebyly derivace vstupu. Mějme obecnou rovnici tvaru:

<span id="page-20-4"></span>
$$
ay^{(n)} + by^{(n-1)} + \ldots + ky' + zy = f(x, y, y', \ldots). \tag{4.54}
$$

Nejprve tuto upravíme rovnici [\(4.54\)](#page-20-4) do tvaru, kde na levé straně rovnice je pouze nejvyšší řád derivace.

$$
y^{(n)} = \dots \tag{4.55}
$$

Protože máme n-tou derivaci, můžeme pomocí sekvence integrátorů získávat nižší řád derivace, dokud nezískáme y.

$$
y^{(n-1)} = \int y^{(n)} dt
$$
 (4.56)

$$
y^{(n-2)} = \int y^{(n-1)} dt
$$
 (4.57)

$$
y = \int y' dt
$$
 (4.58)

#### <span id="page-20-3"></span>**4.3.2 Řešení počáteční úlohy**

V této podsekci se seznámíme s řešením parciální diferenciální rovnice [\(4.1\)](#page-12-2) v čase.

$$
\vec{y}' = A \vec{y} \tag{4.59}
$$

$$
\vec{y}^{(n)} = A \ \vec{y}^{(n-1)}, \tag{4.60}
$$

kde A je matice, která má v našem případě pro jednoduchost velikost $2\times 2.$ 

$$
A = \left(\begin{array}{cc} a_{11} & a_{12} \\ a_{21} & a_{22} \end{array}\right) \tag{4.61}
$$

Nyní si vypočítáme části vektoru  $\vec{y}$ , díky čemuž nám vzniknou následující rovnice.

$$
y_1' = a_{11}y_1 + a_{12}y_2 \tag{4.62}
$$

$$
y_2' = a_{21}y_1 + a_{22}y_2 \tag{4.63}
$$

$$
y_1'' = a_{11}y_1' + a_{12}y_2' = a_{11}(a_{11}y_1 + a_{12}y_2) + a_{21}(a_{21}y_1 + a_{22}y_2)
$$
(4.64)

$$
y_2'' = a_{21}y_1' + a_{22}y_2' = a_{21}(a_{11}y_1 + a_{12}y_2) + a_{22}(a_{21}y_1 + a_{22}y_2)
$$
(4.65)

Při použití Taylorovy řady [\(2.3\)](#page-8-4) nám vznikne rovnice [\(4.66\)](#page-21-0).

<span id="page-21-0"></span>
$$
y_{i+1} = y_i + hy'_i + \frac{h^2}{2!}y'' + \ldots + \frac{h^n}{n!}y^{(n)} \tag{4.66}
$$

Pokud si nyní nahradíme části Taylorovy řady substitucí, kde  $DYi = \frac{h^{i}}{i!}$  $\frac{h^i}{i!}y^{(i)}$ , a převedeme tyto rovnice do maticové podoby, tak nám vzniknou následující vztahy.

$$
DY1 = hy_i' = h(A\vec{y})\tag{4.67}
$$

$$
DY2 = \frac{h^2}{2!}y'' = \frac{h^2}{2!}(A(A\vec{y})) = \frac{h}{2}ADY1
$$
\n(4.68)

$$
DY3 = \frac{h^3}{3!}y''' = \frac{h^3}{3!}(Ay'') = \frac{h}{3}ADY2
$$
\n(4.69)

Z toho plyne, že

$$
DYi = \frac{h}{i} DY(i-1).
$$
\n(4.70)

# <span id="page-22-0"></span>**Kapitola 5**

# **Návrh programu**

Součástí práce bylo navrhnout program, který převádí hyperbolickou parciální diferenciální rovnici [\(4.1\)](#page-12-2) na soustavu obyčejných diferenciálních rovnic. Toho je dosaženo vygenerováním matic koeficientů metodou konečných diferencí pomocí kombinované metody a vektoru  $\overline{init}$ , který obsahuje počáteční podmínky dané rovnice pro Matlab.

#### <span id="page-22-1"></span>**5.1 Vstupní parametry**

Program nenačítá žádný vstupní soubor a je řízen pouze vstupními parametry. Ty jsou následující:

./app -a  $\langle$ aproximace $\rangle$  -p  $\langle$ řezy $\rangle$  -f  $\langle$ soubor $\rangle$  (-m  $|$  -s) [-i]

- ∙ -a ⟨aproximace⟩ volba aproximace
- ∙ -p ⟨řezy⟩ počet řezů
- ∙ -f ⟨soubor⟩ název výstupního souboru
- ∙ -m výstup programu bude matice
- ∙ -s výstup programu bude řídká matice
- ∙ -i napnutí struny

Program také podporuje vstupní parametr -h, při kterém se vypíše nápověda programu. V té je možné najít výše zmíněné informace a navíc validní hodnoty pro jednotlivé vstupní parametry.

#### <span id="page-22-2"></span>**5.2 Generování výstupu programu**

V následujících podsekcích se seznámíme s generováním matice  $A$  a vektoru  $\vec{mit}$ .

#### <span id="page-23-0"></span>**5.2.1 Generování matice**

Velikost matice A je závislá na počtu řezů na struně. Velikost této matice je  $2(n-1) \times 2(n-1)$ , kde  $n$  je počet řezů na struně.

$$
A = \left(\begin{array}{cc} 0 & Y \\ I & 0 \end{array}\right), \tag{5.1}
$$

kde  $I$  je jednotková matice, a  $Y$  vychází z n-bodové kombinované metody aproximace členu  $\frac{\partial^2 u}{\partial x^2}$ . Nyní si ukážeme jak vypadá matice  $Y$ při deseti řezech na struně a použití tříbodové aproximace.

<span id="page-23-2"></span>
$$
Y = \begin{pmatrix}\n-2 & 1 & 0 & 0 & 0 & 0 & 0 & 0 & 0 \\
1 & -2 & 1 & 0 & 0 & 0 & 0 & 0 & 0 \\
0 & 1 & -2 & 1 & 0 & 0 & 0 & 0 & 0 \\
0 & 0 & 1 & -2 & 1 & 0 & 0 & 0 & 0 \\
0 & 0 & 0 & 1 & -2 & 1 & 0 & 0 & 0 \\
0 & 0 & 0 & 0 & 1 & -2 & 1 & 0 & 0 \\
0 & 0 & 0 & 0 & 0 & 1 & -2 & 1 & 0 \\
0 & 0 & 0 & 0 & 0 & 0 & 1 & -2 & 1 \\
0 & 0 & 0 & 0 & 0 & 0 & 0 & 1 & -2\n\end{pmatrix}
$$
\n(5.2)

Každý sloupec matice Y reprezentuje body  $u_1$  až  $u_{n-1}$ . Krajní body struny  $u_0 = u_n = 0$ , proto nejsou zaznamenané v matici  $Y$ . Celou tuto matici  $(5.2)$  musíme ještě vydělit  $h^2$ , kde  $h = \frac{l}{r}$  $\frac{l}{p}$ , kde h je prostorový krok, l je délka struny (v našem případě  $l=1$ ) a  $p$  je počet řezů.

#### <span id="page-23-1"></span>**5.2.2 Generování vektoru počátečních podmínek**

Generování vektoru init, tedy počátečních podmínek, je ovlivněno použitím parametru i. Pokud je tento parametr zadán, znamená to, že vstupní rovnicí programu je parciální diferenciální hyperbolická rovnice [\(4.1\)](#page-12-2) s analytickým řešením

<span id="page-23-3"></span>
$$
u = \sin(\pi x)\sin(\pi t). \tag{5.3}
$$

Počáteční podmínky v čase  $t = 0$  pro rovnici  $(5.3)$  jsou

$$
u(x,0) = 0 \tag{5.4}
$$

$$
\frac{\partial u(x,0)}{\partial t} = \pi \sin(\pi x). \tag{5.5}
$$

Pokud parametr -i není zadán, počítáme s parciální diferenciální hyperbolickou rovnicí [\(4.1\)](#page-12-2), kde analytickým řešením je

<span id="page-23-4"></span>
$$
u = \sin(\pi x)\cos(\pi t). \tag{5.6}
$$

Počáteční podmínky v čase  $t = 0$  pro rovnici  $(5.6)$  jsou

$$
u(x,0) = \sin(\pi x) \tag{5.7}
$$

$$
\frac{\partial u(x,0)}{\partial t} = 0. \tag{5.8}
$$

Velikost vektoru  $\vec{init}$  je 2(n−1). Protože počítáme druhé derivace, první část vektoru (n−1) bude obsahovat počáteční podmínky $\frac{\partial u(x,0)}{\partial t}$ a druhá část vektoru bude obsahovat počáteční podmínky pro řešenou rovnici  $u(x, 0)$ . Nyní si ukážeme vektor  $i \vec{nit}$  při počítání rovnice  $(5.6)$ při deseti řezech.

$$
\vec{init} = \begin{pmatrix}\n0 \\
0 \\
0 \\
0 \\
0 \\
0 \\
0 \\
\sin(\pi \frac{1}{10}) \\
\sin(\pi \frac{2}{10}) \\
\sin(\pi \frac{3}{10}) \\
\sin(\pi \frac{4}{10}) \\
\sin(\pi \frac{6}{10}) \\
\sin(\pi \frac{6}{10}) \\
\sin(\pi \frac{6}{10}) \\
\sin(\pi \frac{7}{10}) \\
\sin(\pi \frac{3}{10}) \\
\sin(\pi \frac{3}{10}) \\
\sin(\pi \frac{9}{10}) \\
\sin(\pi \frac{9}{10})\n\end{pmatrix}
$$
\n(5.9)

# <span id="page-25-0"></span>**Kapitola 6**

# **Implementace programu**

V této kapitole bude popsána implementace programu. Tato aplikace byla naprogramovaná v jazyce C++ a jedná se o konzolovou aplikaci. Nejprve proběhne zpracování parametrů ve funkci zpracuj\_parametry(), která vrací nulu, pokud jsou všechny parametry validní a nebo jedničku, pokud dojde k nesprávnému zadání parametrů.

Podle parametrů -m a -s se určí, jestli výstup programu má být obyčejná matice nebo řídká matice. Pokud je parametr -m zadán, zavolá se funkce tisknuti\_matice(). V této funkci proběhne otevření souboru a vytisknutí matice do souboru při použití funkcí troj\_bodova\_aproximace() a peti\_bodova\_aproximace(), které vrací koeficient podle pozice v matici Y. Dále zde dojde k vytisknutí vektoru  $\tilde{mit}$ .

Pokud je zadán parametr -s zavolá se funkce tisknuti\_ridke\_matice(). Tato funkce opět otevře výstupní soubor a pomocí funkcí troj\_bodova\_aproximace() a

 $peti_bodova_aaproximace()$  určí hodnotu aktuální pozice v matici  $Y$ . Pokud tato hodnota není nulová, uloží se souřadnice  $x$  a  $y$  do vektoru V1 a V2 a aktuální hodnota do vektoru V3. Na konci funkce dojde k vytisknutí těchto 3 vektorů a vytvoření řídké matice pomocí příkazu v MATLABu  $A = sparse(V1, V2, V3)$ ; a k vytisknutí vektoru  $\tilde{mit}$ .

Na obrázku [6.1](#page-26-0) vidíme výstup programu při spuštění

./app -a 3 -p 10 -f test\_10\_3.m -m

```
% pocet rezu: 10
% 3bodova aproximace
% presne reseni: u=sin(pi*x)cos(pi*t)
A = [0, 0, 0, 0, 0, 0, 0, 0, 0, -2*100, 1*100, 0, 0, 0, 0, 0, 0, 0;0, 0, 0, 0, 0, 0, 0, 0, 0, 1*100, -2*100, 1*100, 0, 0, 0, 0, 0, 0;0, 0, 0, 0, 0, 0, 0, 0, 0, 0, 1*100, -2*100, 1*100, 0, 0, 0, 0, 0;0, 0, 0, 0, 0, 0, 0, 0, 0, 0, 0, 1*100, -2*100, 1*100, 0, 0, 0, 0;0, 0, 0, 0, 0, 0, 0, 0, 0, 0, 0, 0, 1*100, -2*100, 1*100, 0, 0, 0;0, 0, 0, 0, 0, 0, 0, 0, 0, 0, 0, 0, 0, 1*100, -2*100, 1*100, 0, 0;0, 0, 0, 0, 1, 0, 0, 0, 0, 0, 0, 0, 0, 0, 0, 0, 0, 0;0, 0, 0, 0, 0, 1, 0, 0, 0, 0, 0, 0, 0, 0, 0, 0, 0, 0;0, 0, 0, 0, 0, 0, 1, 0, 0, 0, 0, 0, 0, 0, 0, 0, 0, 0;0, 0, 0, 0, 0, 0, 0, 1, 0, 0, 0, 0, 0, 0, 0, 0, 0, 0;0, 0, 0, 0, 0, 0, 0, 0, 1, 0, 0, 0, 0, 0, 0, 0, 0, 0]init = [0;0:0:0:0:0:0:0:0 ;
sin(pi*1/10);
sin(pi*2/10);
sin(pi*3/10);
sin(pi*4/10);
sin(p_1*5/10);
sin(pi*6/10);
sin(pi*7/10);
\sin(p i * 8/10);
```
Obrázek 6.1: Výstup programu

 $sin(pi*9/10)$ ;

### <span id="page-27-0"></span>**Kapitola 7**

# **Experimenty**

#### <span id="page-27-1"></span>**7.1 Paralelní řešení parciálních diferenciálních rovnic**

V této podkapitole si ukážeme způsob paralelního řešení hyperbolické parciální diferenciální rovnice [\(4.1\)](#page-12-2), která vyjadřuje kmitání vln na struně, pomocí sítě integrátorů [\[8\]](#page-38-10). Tato struna má délku  $l = 1$  a deset řezů. Krajní body jsou ukotveny v nule, tudíž  $u_0 = u_{10} = 0$ . Tuto rovnici budeme řešit pomocí tříbodové aproximace. Vzniknou nám následující rovnice.

<span id="page-27-2"></span> $u_1'' = 100(u_0 - 2u_1 + u_2)$  (7.1)

$$
u_2'' = 100(u_1 - 2u_2 + u_3) \tag{7.2}
$$

$$
u_3'' = 100(u_2 - 2u_3 + u_4) \tag{7.3}
$$

$$
u_4'' = 100(u_3 - 2u_4 + u_5) \tag{7.4}
$$
  
\n
$$
u'' = 100(u_4 - 2u_4 + u_5) \tag{7.5}
$$

$$
u_5'' = 100(u_4 - 2u_4 + u_6)
$$
  
\n
$$
u_5'' = 100(u_5 - 2u_6 + u_7)
$$
\n(7.6)

$$
u_6'' = 100(u_5 - 2u_6 + u_7)
$$
  
\n
$$
u_7'' = 100(u_6 - 2u_7 + u_8)
$$
\n(7.6)

$$
u_1'' = 100(u_1 - 2u_8 + u_9)
$$
 (7.8)

$$
\frac{d}{dt} = 100(u_1 - 2u_2 + 4u_3) \tag{7.0}
$$

$$
u_9'' = 100(u_8 - 2u_9 + u_{10}) \tag{7.9}
$$

Počáteční podmínky jsou

$$
u_1'(0) = u_2'(0) = u_3'(0) = u_4'(0) = u_5'(0) = u_6'(0) = u_7'(0) = u_8'(0) = u_9'(0) = 0 \tag{7.10}
$$

$$
u_x(0) = \sin(\pi \frac{x}{p}), \tag{7.11}
$$

kde p je počet řezů na struně.

Nejprve se seznámíme s komponenty které budeme ve schématu využívat. Tyto komponenty jsou integrátor, který je znázorněn na obrázku [A.1,](#page-40-1) sumátor (znázorněn na obrázku [A.2\)](#page-40-2) a násobení konstantou (znázorněno na obrázku [A.3\)](#page-40-3).

Jelikož se jedná o parciální diferenciální rovnici druhého řádu, budeme potřebovat dva integrátory. Ty jsou znázorněny na obrázku [7.1.](#page-28-2)

V našem schématu je pro každou rovnici potřeba jeden sumátor (S1), dva integrátory (I1, I2) a dvě násobení konstantou (k1, k2). Na obrázku [7.2](#page-28-3) je znázorněno blokové schéma pro rovnici  $(7.1)$  -  $u''_1$ . Na obrázku [A.4](#page-41-0) vidíme blokové schéma pro rovnice  $(7.1)$  –  $(7.9)$ .

<span id="page-28-2"></span>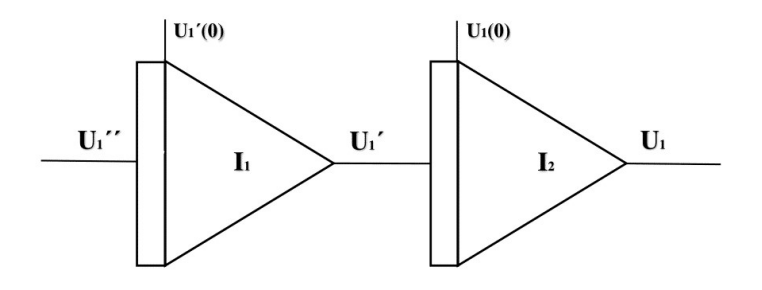

Obrázek 7.1: Sériové zapojení integrátorů

<span id="page-28-3"></span>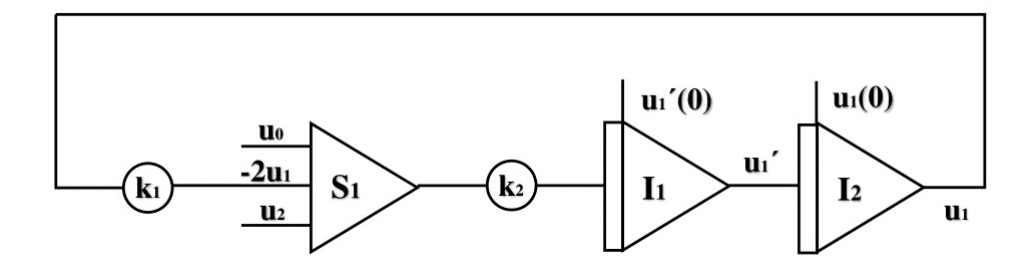

Obrázek 7.2: Blokové schéma pro rovnici [\(7.1\)](#page-27-2) -  $u_1^{\prime\prime}$ 

#### <span id="page-28-0"></span>**7.2 Výpočet počáteční úlohy**

Paralelizací usilujeme o zkrácení doby výpočtu, případně o zpracování více dat najednou. Pro využití paralelizace použijeme program MATLAB [\[12\]](#page-38-11), [\[6\]](#page-38-12), který nabízí automatickou paralelizaci algoritmů.

V algoritmu [1](#page-28-4) – [3](#page-28-4) jsou napsány programy pro výpočet Taylorovy metody v programu Matlab. Algoritmus [1](#page-28-4) znázorňuje skalární výpočet. V algoritmu [2](#page-28-4) probíhá výpočet vektorově (přes celé sloupce), a v algoritmu  $3$  probíhá výpočet přes celou matici  $A$ . Nyní si použití algoritmu [1](#page-28-4) – [3](#page-28-4) ukážeme na konkrétních rovnicích.

#### <span id="page-28-4"></span><span id="page-28-1"></span>**7.2.1 Motivační příklad**

V této podkapitole se seznámíme s řešením jednoduchých diferenciálních rovnic v programu MATLAB.

Mějme jednoduchou soustavu diferenciálních rovnic, kde

<span id="page-28-5"></span>
$$
x' = y \tag{7.12}
$$

$$
y' = -x \tag{7.13}
$$

a počáteční podmínky, které nabývají následujících hodnot.

$$
x(0) = 0 \tag{7.14}
$$

$$
y(0) = 1 \t(7.15)
$$

```
Algoritmus 1: Taylorova metoda v programu Matlab - skalární výpočet
1 for i=1:steps
2 Yi=Y(:,i);
3 DY=zeros(ne,1);
4 for ORD=1:1:MAXORD
5 for radky=1:1:ne
6 for sloupce=1:1:ne
7 if ORD==1
8 if sloupce == 19 DY(radky)=0;
10 end
11 DY(radky)=DY(radky)+ DT<sup>*</sup>(A(radky,sloupce)<sup>*</sup>Yi(sloupce));
12 else
13 if sloupce == 1
14 DY(radky)=0;
15 end
16 DY(radky)=DY(radky)+DT/ORD^*(A(radky,sloupce)*DYpom(sloupce));17 end
18 end
19 end
20 DYpom = DY(:);
21 Yi=Yi+DY(:);
22 end
23 Y(:,i+1)=Yi;
24 end
```
 **for** i=1:steps **2**  $Yi = Y(:,i);$ **3**  $DY=zeros(ne,1);$  **for** ORD=1:1:MAXORD **for** radky=1:1:ne **if** ORD==1 DY(radky)=DT\*(A(radky,:)\*Yi(:)+b(radky)); **else 9** DY(radky)=DT/ORD<sup>\*</sup>(A(radky,:)<sup>\*</sup>DYpomocna(:)); **end end** 12 DYpomocna =  $DY$ (:); Yi=Yi+DY(:);

**Algoritmus 2:** Taylorova metoda v programu Matlab - vektorový výpočet

```
14 end
```

```
15 Y(:,i+1)=Yi;
```

```
16 end
```
**Algoritmus 3:** Taylorova metoda v programu Matlab - maticový výpočet

 for i=1:steps Yi=Y(:,i); DY=zeros(ne,1); for ORD=1:1:MAXORD if ORD==1 DY(:)=DT\*(A(:,:)\*Yi(:)); **7** else DY(:)=DT/ORD\*(A(:,:)\*DY(:)); **9** end Yi=Yi+DY; **11** end  $Y(:,i+1)=Yi;$ **13** end

Analytické řešení rovnice [\(7.12\)](#page-28-5) a [\(7.13\)](#page-28-5) je následující.

$$
x = \sin(t) \tag{7.16}
$$

$$
y = \cos(t) \tag{7.17}
$$

Pokud tuto soustavu rovnic chceme řešit v MATLABu, vytvoříme si nejprve matici  $A$ , která vypadá následovně.

$$
A = \left(\begin{array}{cc} 0 & 1\\ -1 & 0 \end{array}\right) \tag{7.18}
$$

Vektor *init* obsahuje počáteční podmínky.

$$
init = \left(\begin{array}{c} 0\\1 \end{array}\right) \tag{7.19}
$$

<span id="page-30-1"></span>Tyto rovnice pak můžeme řešit pomocí algoritmu [1](#page-28-4) – [3.](#page-28-4)

| $ $ výpočet přes             | skalární výpočet - 1 vektorový výpočet - 2 maticový výpočet - 3 |          |
|------------------------------|-----------------------------------------------------------------|----------|
| čas výpočtu $[s]$   2,586359 | 1,282225                                                        | 0,869299 |

Tabulka 7.1: Srovnání rychlosti výpočtu v Matlabu

V tabulce [7.1](#page-30-1) vidíme výpočet motivačního příkladu. Jak vidíme, při použití algoritmu [3](#page-28-4) se kvůli paralelizaci výpočet zrychlí.

### <span id="page-30-0"></span>**7.3 Vlnová rovnice - výsledky**

Na obrázcích [7.3,](#page-31-1) [7.4](#page-32-0) vidíme chybu výpočtu parciální hyperbolické diferenciální rovnice [\(4.1\)](#page-12-2) v prostoru při použití tříbodové a pětibodové aproximace konečných diferencích. Struna je rozdělena na deset řezů. Tato chyba je dána vztahem

$$
Error_{space} = \frac{\partial^2 \vec{y}}{\partial x^2} - \vec{y''},
$$
\n(7.20)

kde  $\frac{\partial^2 \vec{y}}{\partial x^2}$  je analytické řešení a  $\vec{y}''$  je výsledek. Při použití pětibodové aproximace jsou body  $u_1$ a  $u_9$  počítány pomocí nesymetrických diferencí, proto je chyba v  $x=0,1$  a  $x=0,9$ podstatně větší. Jak ale vidíme, čím vyšší n-bodovou aproximaci použijeme, tím je výpočet přesnější.

<span id="page-31-1"></span>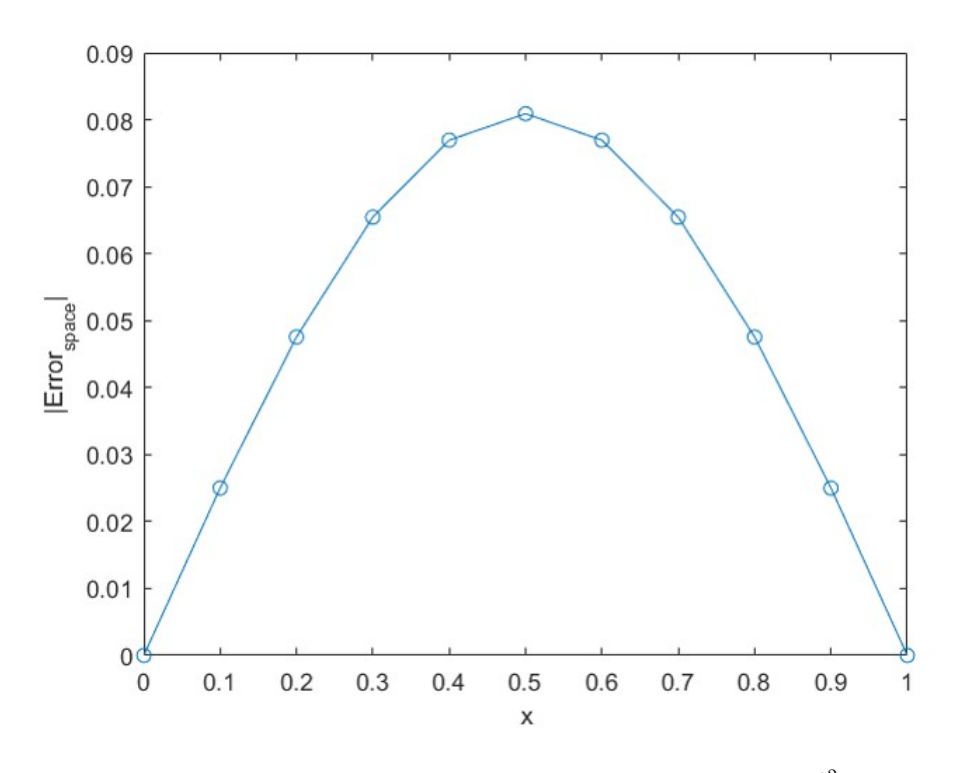

Obrázek 7.3: Tříbodová aproximace - chyba řešení  $\frac{\partial^2 u}{\partial x^2}$  $\overline{\partial x^2}$ 

Tabulka [7.2](#page-32-1) obsahuje výsledky měření při použití tříbodové a pětibodové aproximace pro výpočet rovnice, kde analytické řešení je [\(5.6\)](#page-23-4). Chyba výpočtu se počítá v prostředním bodě na struně  $x = 0, 5$ , u kterého známe analytické řešení.

<span id="page-31-2"></span>
$$
Error_{position} = u(0, 5t) - \vec{y},\tag{7.21}
$$

kde  $t \in [0, 4\pi]$  a  $u(0, 5; t) = cos(\pi t)$ .

V posledním sloupci vidíme, že při použití řídké matice se rychlost výpočtu v sekundách podstatně zrychlí. Dále vidíme, že při použití pětibodové aproximace a při více řezech dosáhneme přesnějších výsledků.

Na obrázku [7.5](#page-33-0) a [7.6](#page-33-1) vidíme grafy, které znázorňují závislost chyby [\(7.21\)](#page-31-2) na počtu řezů u tříbodové a pětibodové aproximace.

Na obrázku [7.7,](#page-34-0) [7.8,](#page-34-1) [7.9](#page-35-0) a [7.10](#page-35-1) vidíme graf, který znázorňuje chybu [\(7.21\)](#page-31-2) při výpočtu rovnice  $(5.6)$ .

#### <span id="page-31-0"></span>**7.3.1 Srovnání výpočtu pomocí Taylorovi řady a Matlab ODE solverů**

V této podsekci si srovnáme výpočet časové části vlnové rovnice [\(5.6\)](#page-23-4) při použití Taylorovi metody (algoritmus [3\)](#page-28-4) a Matlab ODE solverů a to konkrétně při použití solveru ODE45. Tento solver reprezentuje použití metod Runge-Kutta čtvrtého a pátého řádu.

<span id="page-32-0"></span>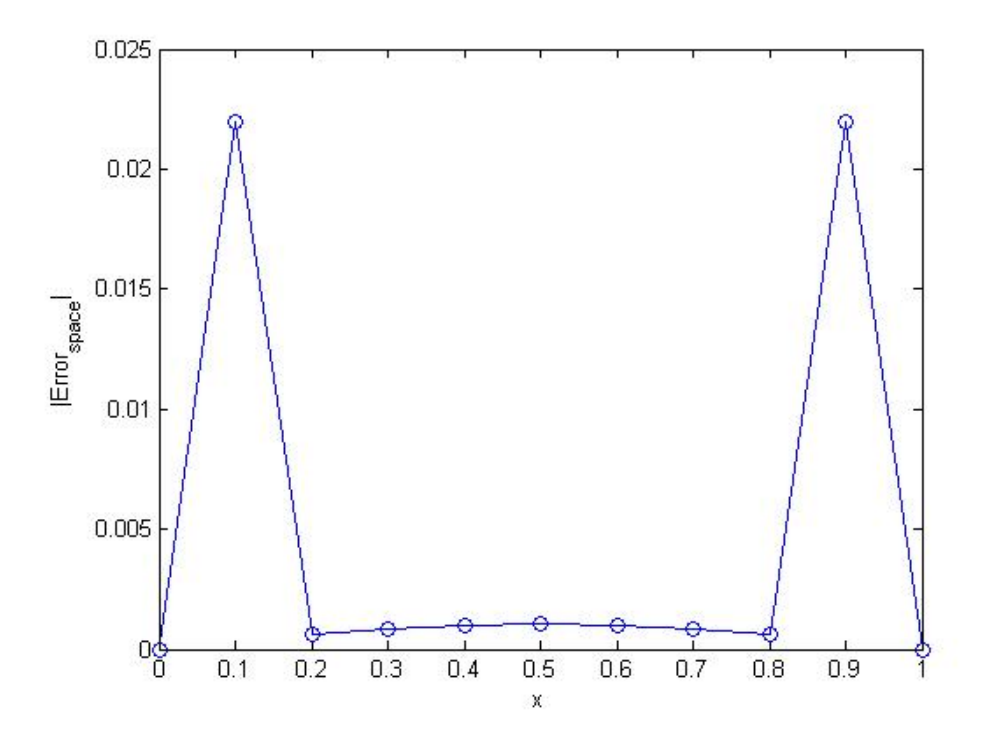

Obrázek 7.4: Pětibodová aproximace - chyba řešení  $\frac{\partial^2 u}{\partial x^2}$  $\overline{\partial x^2}$ 

<span id="page-32-1"></span>

| počet řezů | aproximace | čas výpočtu [s] | chyba       | sparse matice [s] |
|------------|------------|-----------------|-------------|-------------------|
| 10         | tříbodová  | 0,902469        | 0,1615      | 0,841366          |
| 12         | tříbodová  | 0,933064        | 0,112188    | 0,746947          |
| 30         | tříbodová  | 1,482504        | 0,0179507   | 0,778656          |
| 50         | tříbodová  | 2,698789        | 0,00646193  | 0,817246          |
| 70         | tříbodová  | 4,286605        | 0,00329686  | 0,819026          |
| 100        | tříbodová  | 7,518842        | 0,00161545  | 0,852700          |
| 10         | pětibodová | 0,906955        | 0,00476634  | 0,760054          |
| 12         | pětibodová | 0,980474        | 0,00190833  | 0,743236          |
| 30         | pětibodová | 1,475362        | 6,99701e-06 | 0,814969          |
| $50\,$     | pětibodová | 2,539239        | 9,23959e-07 | 0,811382          |
| 70         | pětibodová | 4,521397        | 4,24901e-07 | 0,853736          |
| 100        | pětibodová | 7,515387        | 1,34873e-07 | 0,918188          |

Tabulka 7.2: Chyba výpočtu u tříbodové a pětibodové metody

<span id="page-33-0"></span>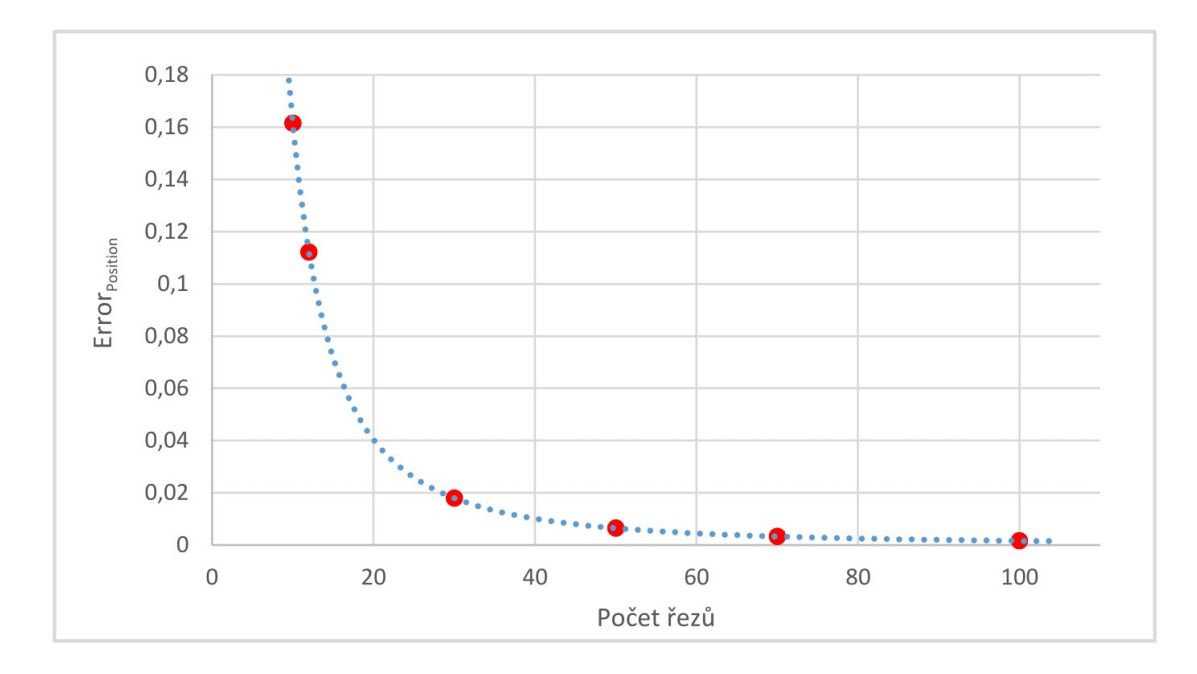

Obrázek 7.5: Tříbodová aproximace

<span id="page-33-1"></span>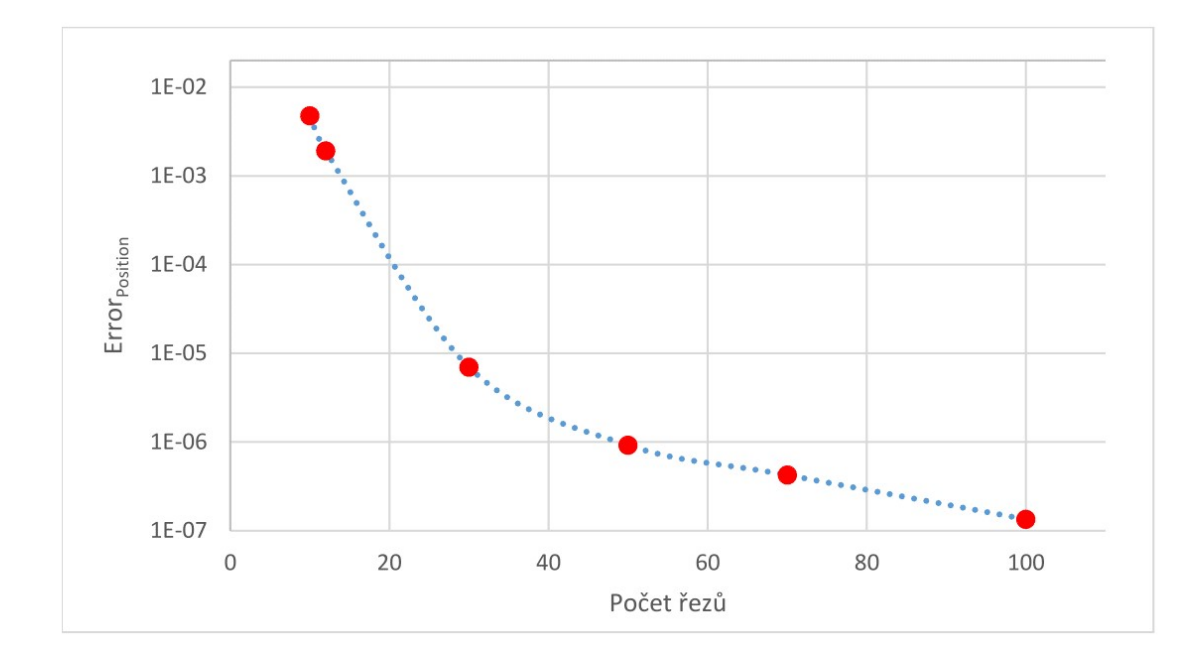

Obrázek 7.6: Pětibodová aproximace

<span id="page-34-0"></span>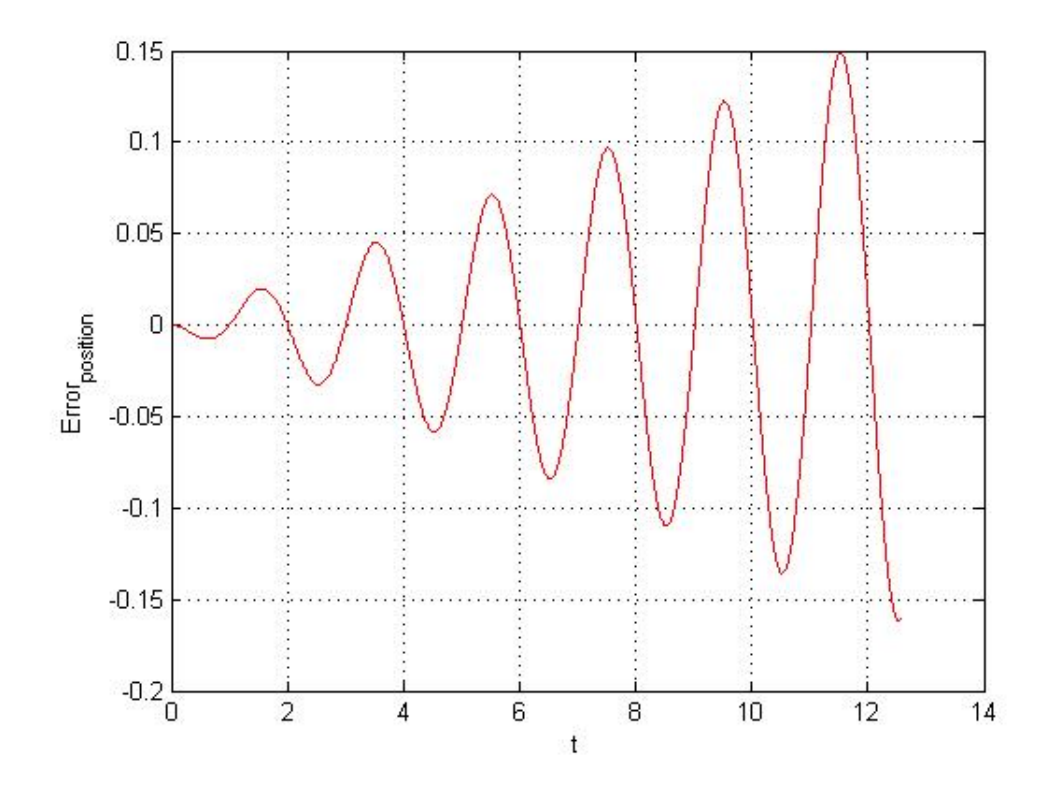

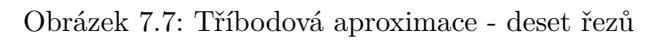

<span id="page-34-1"></span>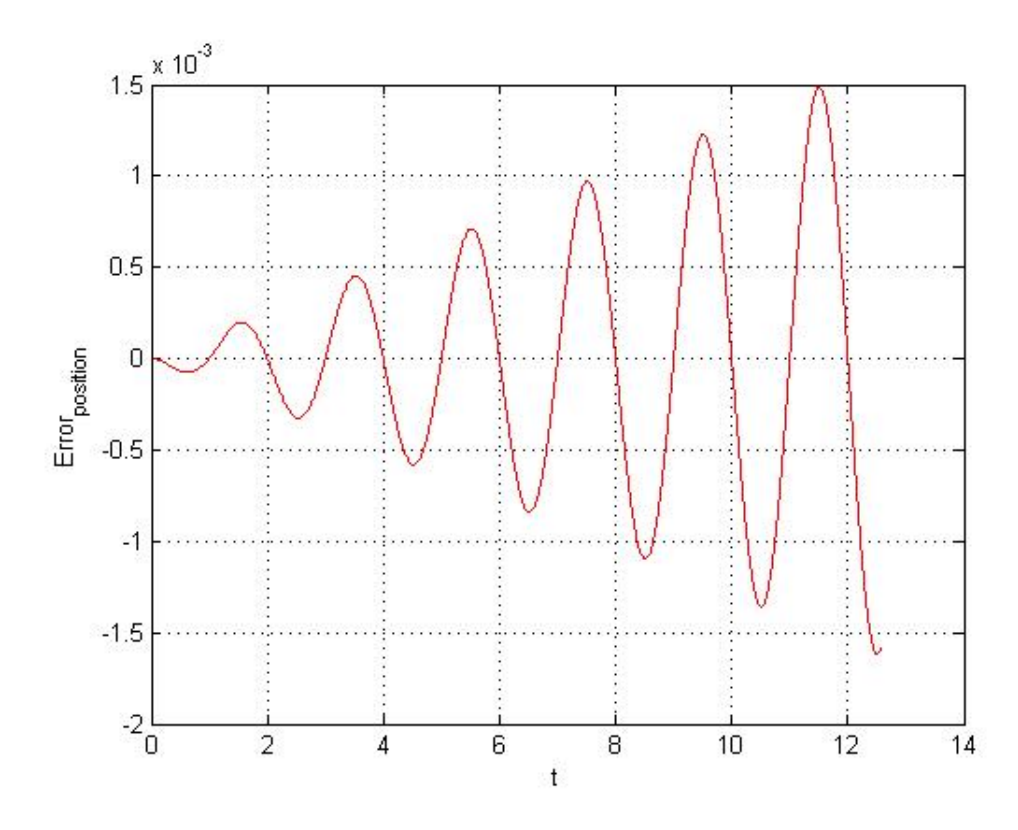

Obrázek 7.8: Tříbodová aproximace - sto řezů

<span id="page-35-0"></span>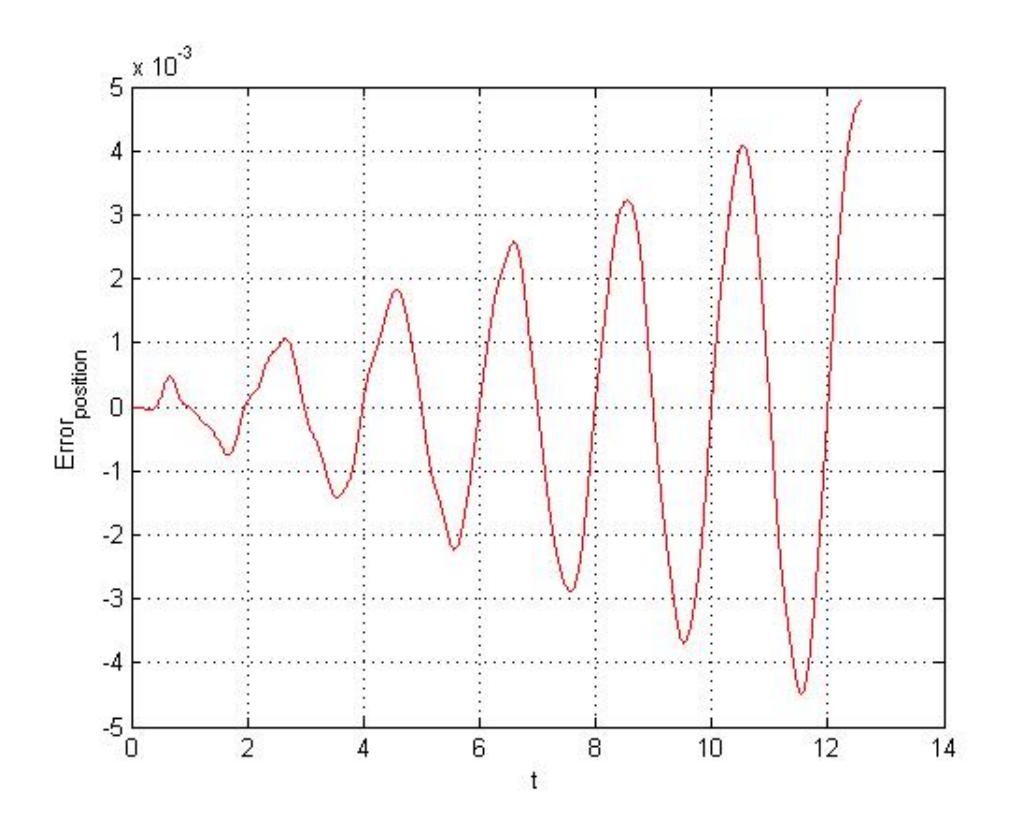

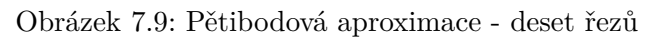

<span id="page-35-1"></span>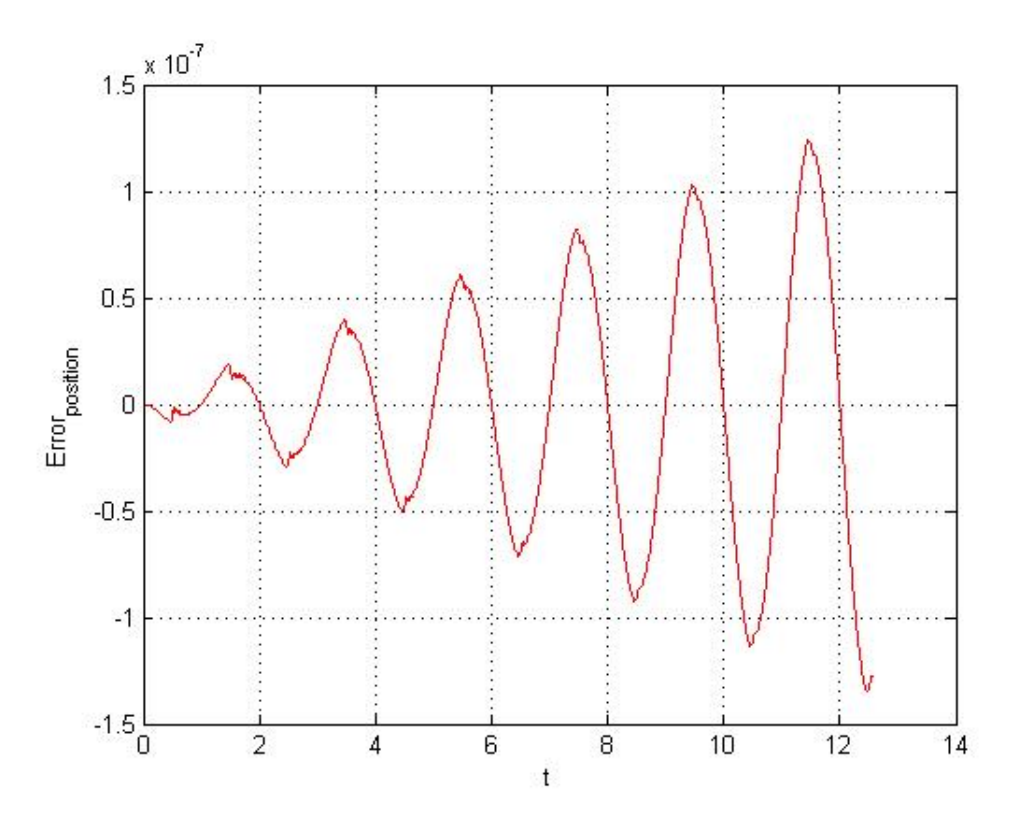

Obrázek 7.10: Pětibodová aproximace - sto řezů

Obrázky [B.1,](#page-42-1) [B.2,](#page-43-0) [B.3](#page-43-1) a [B.4](#page-44-0) znázorňují chybu [\(7.21\)](#page-31-2) při výpočtu pomocí ODE45 solveru v čase  $t \in [0, 4\pi]$ . Při srovnání tohoto řešení s řešením pomocí algoritmu [3](#page-28-4) (obrázky [7.7,](#page-34-0) [7.8,](#page-34-1) [7.9,](#page-35-0) [7.10\)](#page-35-1) vidíme, že při použití ODE45 solveru je řešení značně nestabilní a výsledky jsou méně přesné.

Při srovnání řešení pomocí solveru ODE45 a ODE23 (Runge-Kutta 2. řádu a 3. řádu) v Matlabu dojdeme k závěru, že přesnějších výsledků v tomto případě dosáhneme při použití solveru ODE23, který je přesnější při hrubé toleranci chyb. Tento závěr můžeme vidět při porovnání obrázku [B.4](#page-44-0) a [B.5.](#page-44-1)

# <span id="page-37-0"></span>**Kapitola 8**

# **Závěr**

V této bakalářské práci jsme se nejprve zabývali numerickým řešením obyčejných diferenciálních rovnic. Zde jsme si představili hlavně Taylorovu řadu a metody Runge-Kutty.

V další části práce jsme se seznámili s parciální diferenciální hyperbolickou, eliptickou a parabolickou rovnicí, u kterých jsme si ukázali jejich použití z hlediska fyziky.

Dále jsme se seznámili s metodami řešení parciálních diferenciálních rovnic. Zde jsme pracovali s vlnovou rovnicí, která reprezentuje parciální diferenciální hyperbolickou rovnici. U této rovnice jsme nejprve vyřešili prostorovou část rovnice a to pomocí metody konečných diferencí. Metodu konečných diferencí jsme si rozdělili na dopřednou, zpětnou a kombinovanou metodu, a to podle toho, s jakými body jednotlivé diference počítají. Byl zde srovnán výpočet koeficientů pro metodu konečných diferencí pomocí Lagrangeova a Taylorova polynomu. Bylo zjištěno, že je výpočet z hlediska správnosti výpočtu ekvivalentní. Poté jsme se věnovali časovému řešení vlnové rovnice.

V další části této práce byl navržen a implementován program, který pomocí metody konečných diferencí převede soustavu parciálních diferenciálních rovnic na soustavu obyčejných diferenciálních rovnic. Soustava diferenciálních rovnic byla programem uložena do matice a její počáteční podmínky do vektoru, se syntaxí kompatibilní s prostředím Matlab.

V poslední části práce jsme navrhli blokové schéma pro paralelní řešení parciální diferenciální hyperbolické rovnice. Dále byla v práce otestována časová náročnost při paralelním výpočtu v prostředí Matlab s využitím vektorizace. Byli provedeny testy při použití výchozích souborů z implementovaného programu. Z těchto testů vyplývá, že při použití vícebodové aproximace a více řezů na struně je přesnost výpočtu ale i časová náročnost větší. Dále jsme si srovnali použití ODE Matlab solveru s námi implementovanou Taylorovou metodou v Matlabu. Z tohoto srovnání vyplynulo, že při použití Matlab ODE solveru je řešení méně stabilní a přesné.

# <span id="page-38-0"></span>**Literatura**

- <span id="page-38-6"></span>[1] ČERMÁK, J.; ŽENÍŠEK, A.: Matematika III. Brno: AKADEMICKÉ NAKLADATELSTVÍ CERM, 2001. 205 s. Technická zpráva, ISBN 80-214-2010-3, 2001.
- <span id="page-38-1"></span>[2] Čermák, L.: *Numerické metody pro řešení diferenciálních rovnic*. Litera Brno, 2013.
- <span id="page-38-5"></span>[3] Fajmon, B.; Růžičková, I.: Matematika 3. *Skriptum FEKT VUT v Brně.[PDF]*, 2003.
- <span id="page-38-3"></span>[4] Felcman, J.: Numerická matematika. KNM PRESS Praha, 2013.
- <span id="page-38-2"></span>[5] Haluzíková, A.; Kudláček, V.; Zástěra, B.: *Numerické metody a matematická statistika*. SNTL, 1979.
- <span id="page-38-12"></span>[6] Kozubek, T.; Brzobohat`y, T.; Hapla, V.; aj.: Lineární algebra s Matlabem. *Matematika pro inžen`yry*, ročník 21, 2012.
- <span id="page-38-4"></span>[7] Kraus, M.: *Paralelní výpočetní architektury založené na numerické integraci*. Dizertační práce, Vysoké učení technické v Brně, Fakulta informačních technologií, 2013, dostupné z: http://www.fit.vutbr.cz/study/DP/PD.php?id=268.
- <span id="page-38-10"></span>[8] Kunovský, J.: Prvky počítačů IPR: Studijní opora. Brno, 2006.
- <span id="page-38-8"></span>[9] Kunovsk`y, J.: Modern Taylor Series Method. In *Scientific Conference on Informatics, 2015 IEEE 13th International*, IEEE, 2015, s. 1–8.
- <span id="page-38-7"></span>[10] Nečasová, G.: *Paralelní numerické řešení parciálních diferenciálních rovnic*. Diplomová práce, Vysoké učení technické v Brně, Fakulta informačních technologií, 2013.
- <span id="page-38-9"></span>[11] PERINGER, P.: Modelování a simulace IMS: Studijní opora. Brno, 2008.
- <span id="page-38-11"></span>[12] The MathWorks, I.: MathWorks MATLAB Documentation. 2017, dostupné z: http://www.mathworks.com/.

# <span id="page-39-0"></span>**Přílohy**

<span id="page-40-0"></span>**Příloha A**

# <span id="page-40-1"></span>**Paralelní řešení parciálních diferenciálních rovnic - blokové schéma**

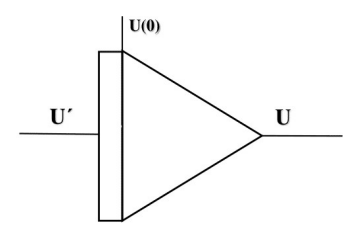

Obrázek A.1: Integrátor

<span id="page-40-2"></span>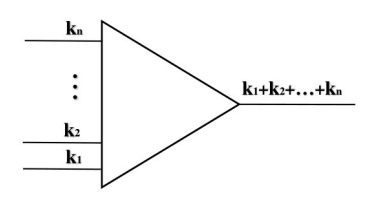

Obrázek A.2: Sumátor

<span id="page-40-3"></span>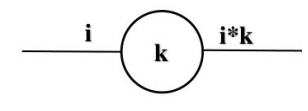

Obrázek A.3: Konstanta

<span id="page-41-0"></span>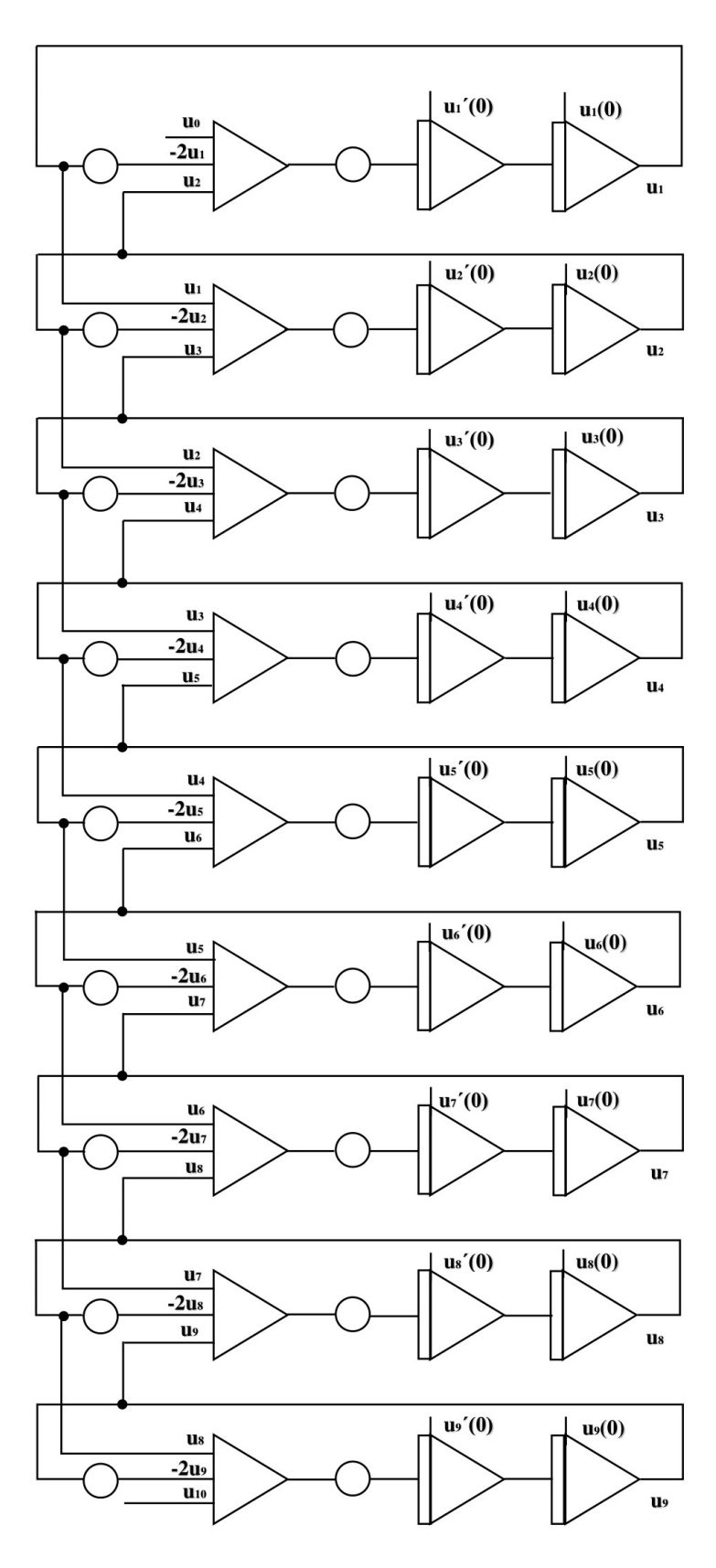

Obrázek A.4: Blokové schéma pro rovnice $\left( 7.1\right) - \left( 7.9\right)$ 

<span id="page-42-0"></span>**Příloha B**

# **Grafy naměřených chyb vlnové rovnice při použítí solveru ODE v Matlabu**

<span id="page-42-1"></span>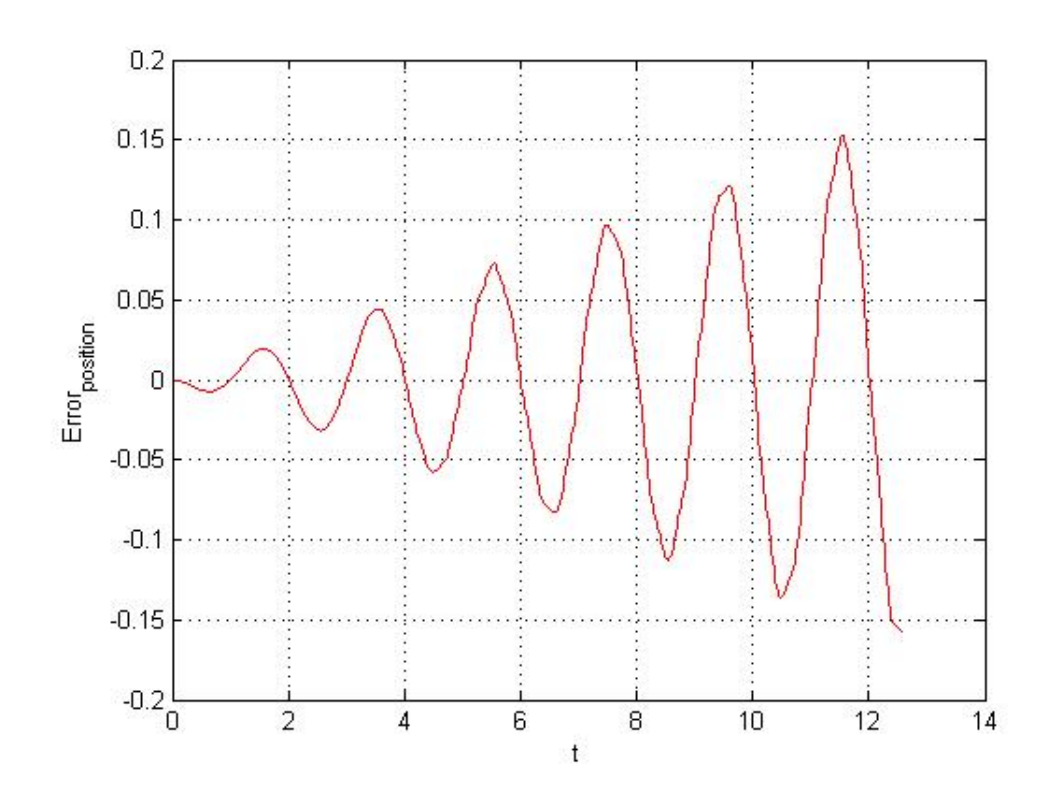

Obrázek B.1: Tříbodová aproximace - deset řezů - Ode45 solver

<span id="page-43-0"></span>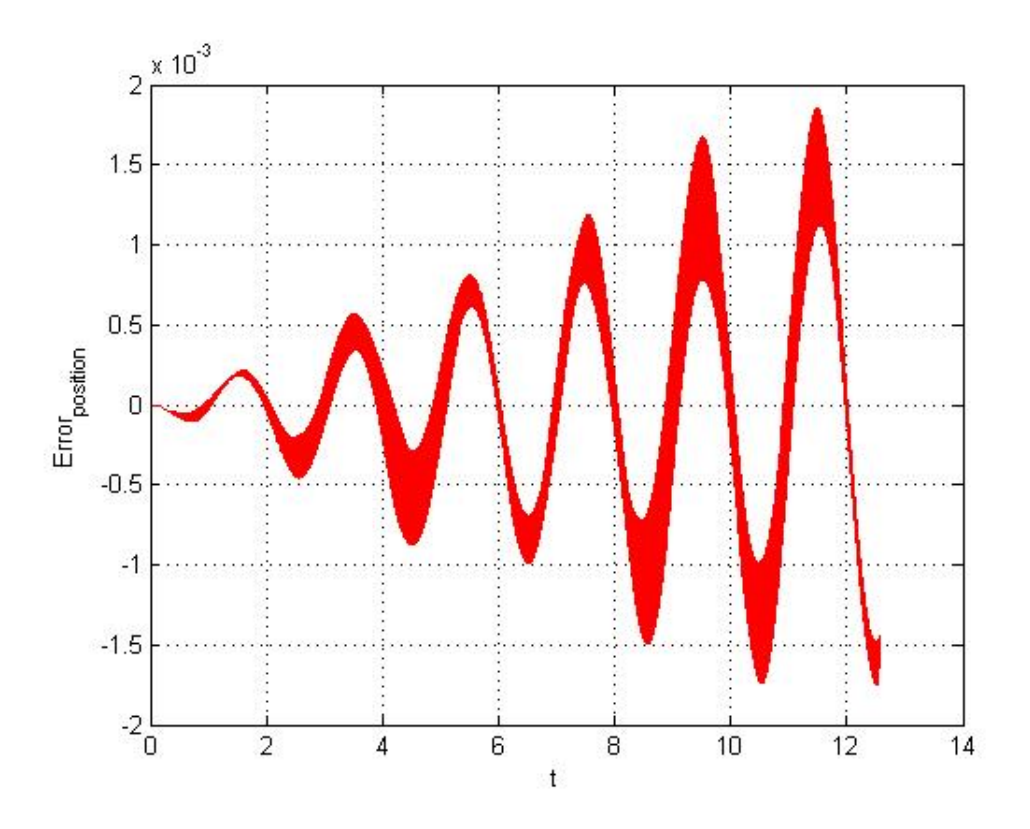

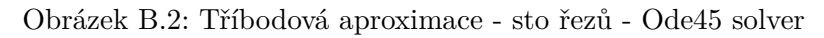

<span id="page-43-1"></span>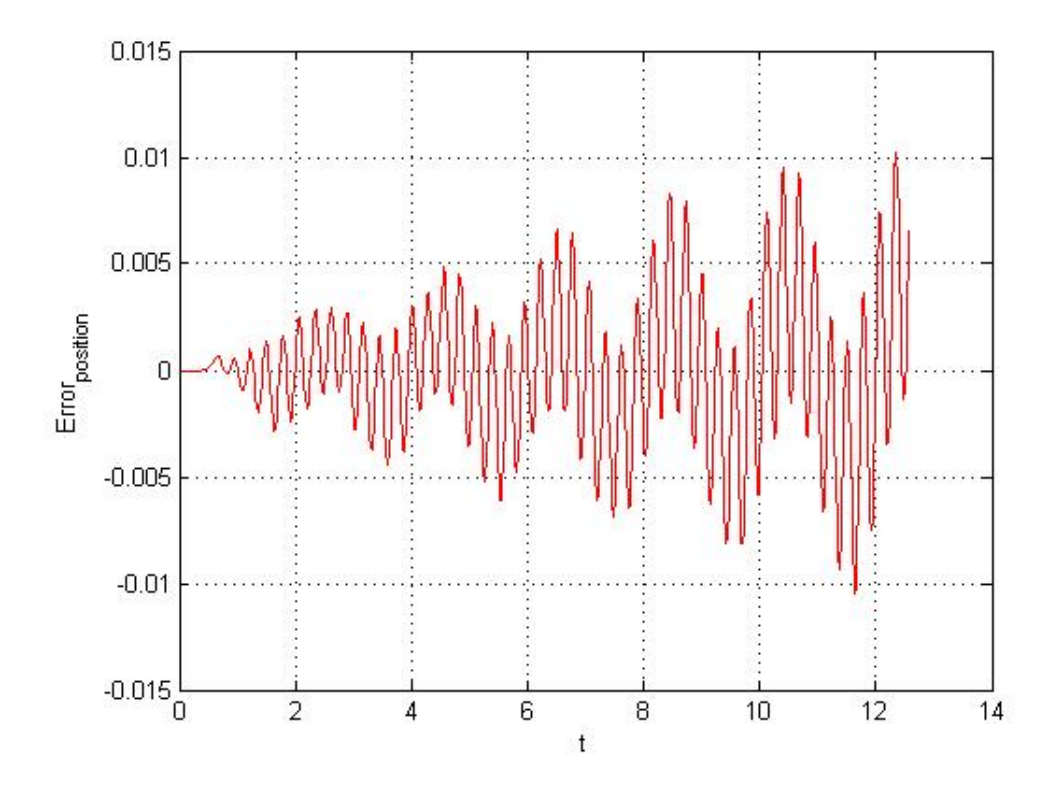

Obrázek B.3: Pětibodová aproximace - sto řezů - Ode45 solver

<span id="page-44-0"></span>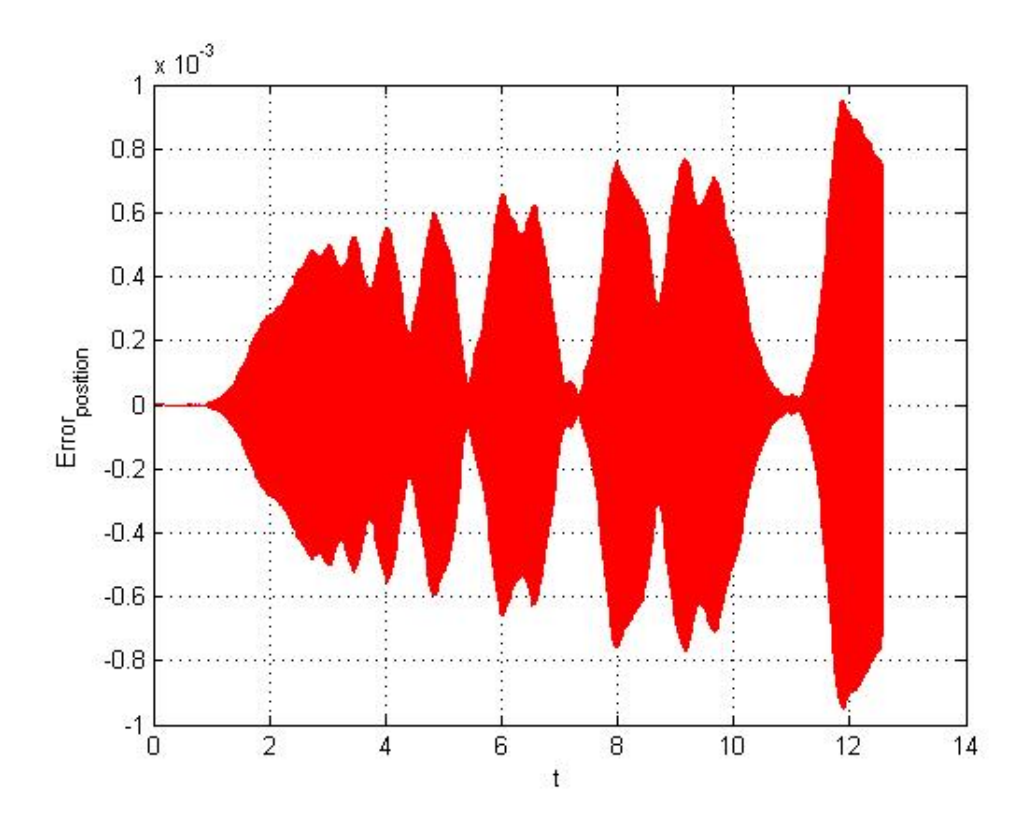

Obrázek B.4: Pětibodová aproximace - sto řezů - Ode45 solver

<span id="page-44-1"></span>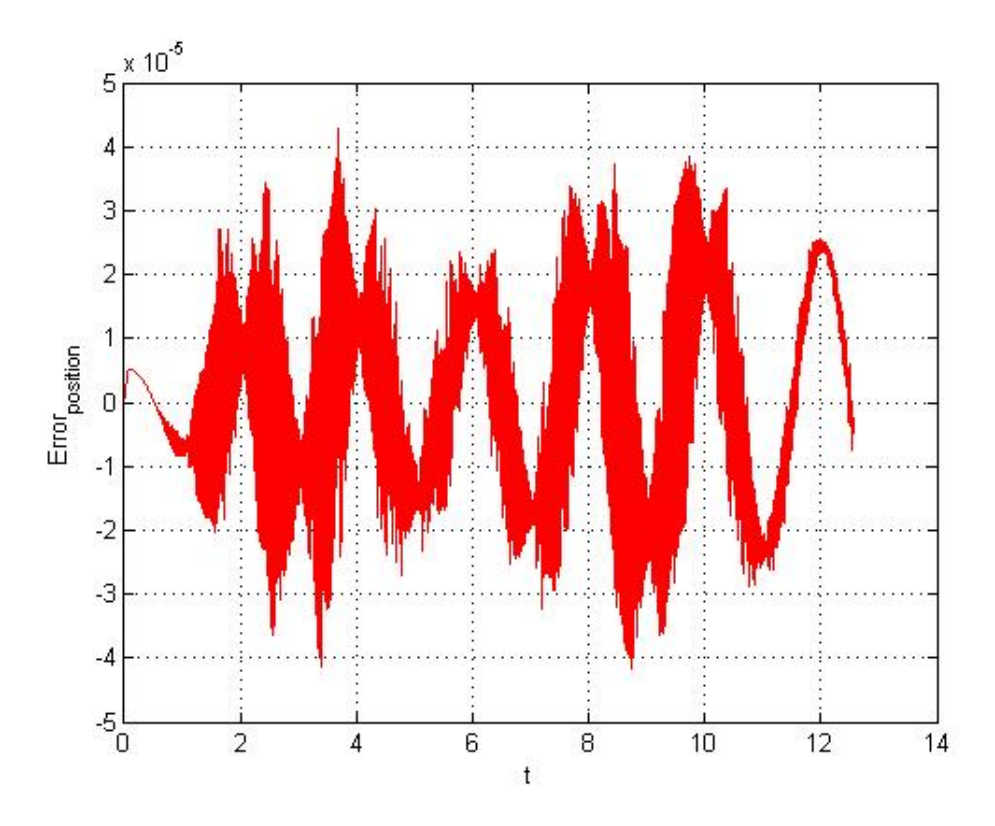

Obrázek B.5: Pětibodová aproximace - sto řezů - Ode23 solver

# <span id="page-45-0"></span>**Příloha C Obsah CD**

Na přiloženém CD se nachází:

- ∙ soubor **BP\_Zpevakova.pdf** tato práce v elektronické podobě
- ∙ složka **BP\_tex** zdrojové kódy této práce v LATEXu
- ∙ složka **BP\_APP** zdrojové kódy implementovaného programu
- ∙ soubor **README** popis implementovaného programu
- ∙ složka **BP\_Matlab** zdrojové testovací soubory pro Matlab